### SBA To Provide Economic Injury Disaster Loans For Coronavirus Related Economic Disruptions

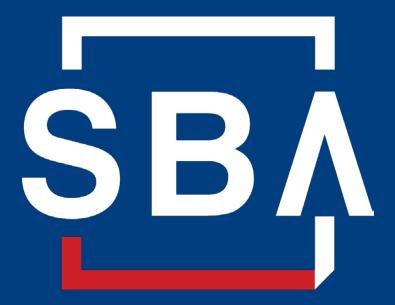

U.S. Small Business Administration

## SBA's Disaster Declaration Makes Loans Available Due to the Coronavirus (COVID-19)

The U.S. Small Business Administration (SBA) is offering designated states and territories low-interest federal disaster loans for working capital to small businesses suffering substantial economic injury as a result of the Coronavirus (COVID-19).

Upon a request received from a state's or territory's Governor, SBA will issue under its own authority, as provide by the Coronavirus Preparedness and Response Supplement Appropriations Act that was recently signed by the President, an Economic Injury Disaster Loan declaration.

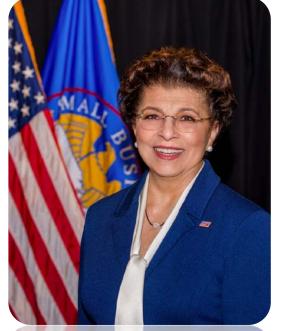

Administrator Jovita Carranza

### SBA's Economic Injury Disaster Loan Basics

### What businesses are eligible to apply?

SBA's Economic Injury Disaster Loans (or working capital loans) are available to small businesses, small agricultural cooperatives, small aquaculture businesses and most private non-profit organizations

### This includes:

- Businesses directly affected by the disaster
- Businesses that offer services directly related to the businesses in the declaration
- Other businesses indirectly related the industry that are likely to be harmed by losses in their community (Example: Manufacturer of widgets may be eligible as well as the wholesaler and retailer of the product.

### SBA's Economic Injury Disaster Loan Basics

# What is the criteria for a loan approval?

<u>Credit History</u>-Applicants must have a credit history acceptable to SBA.

<u>Repayment</u> –SBA must determine that the applicant business has the ability to repay the SBA loan.

Eligibility- The applicant business must be physically located in a declared county and suffered working capital losses due to the declared disaster, not due to a downturn in the economy or other center - East

ŞΒÂ

easons

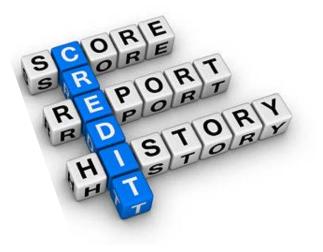

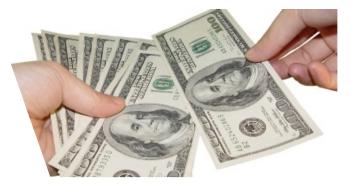

### SBA's Economic Injury Disaster Loan Terms

How much can I borrow?

Eligible entities may qualify for loans up to \$2 million.

The interest rates for this disaster are 3.75 percent for small businesses 2.75 percent for nonprofit organizations with terms up to 30 years.

Eligibility for these working capital loans are based on the size (must be a small business) and type of business and its financial resources.

### How can I use the loan funds?

These working capital loans may be used to pay fixed debts, payroll, accounts payable, and other bills that could have been paid had the disaster not occurred. The loans are not intended to replace lost sales or profits or fore expansion.

### **Economic Injury Disaster Loan Terms**

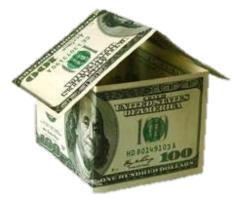

What are the collateral requirements?

- Economic Injury Disaster Loans over \$25,000 require collateral.
- SBA takes real estate as collateral when it is available.
- SBA will not decline a loan for lack of collateral, but requires borrowers to pledge what is available.

### SBA's Economic Injury Disaster Loan Basics

### What kinds of small businesses can apply?

Examples of eligible industries <u>include but are</u> <u>not limited to the following</u>: hotels, recreational facilities, charter boats, manufactures, sports vendors, owners of rental property, restaurants, retailer shops, travel agencies, and wholesa

### What other criteria is involved?

The applicant business <u>must</u> have a <u>physical presence</u> in the declared disaster area. An applicant's economic presence alone in a declared area does <u>not</u> meet this requirement. The physical presence must be tangible and significant. Merely having a P.O. Box in the disaster area would <u>not</u> qualify as a physical presence.

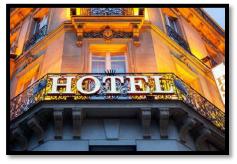

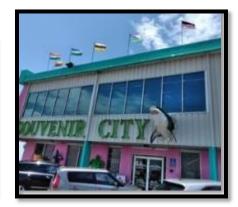

## SBA's Working Capital Loans are Different from Other SBA Loans

SBA's Economic Injury Disaster Loan (EIDLs) funds come directly from the U.S. Treasury.

Applicants do not go through a bank to apply. Instead apply directly to SBA's Disaster Assistance Program at: <u>DisasterLoan.sba.gov</u>

There is no cost to apply.

There is no obligation to take the loan if offered.

The maximum unsecured loan amount is \$25,000.

Applicants can have an existing SBA Disaster Loan and still qualify for an EIDL for this disaster, but the loans cannot be consolidated.

## **Basic Filing Requirements**

- Completed SBA loan application (SBA Form 5).
- Tax Information Authorization (IRS Form 4506T for the applicant, principals and affiliates.
- Complete copies of the most recent Federal Income Tax Return.
- Schedule of Liabilities (SBA Form 2202).
- Personal Financial Statement (SBA Form 413).

Other Information may also be requested.

\*Although a paper application and forms are acceptable, filing electronically is easier, faster and more accurate.

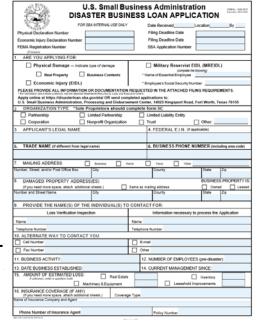

## **Additional Filing Requirements**

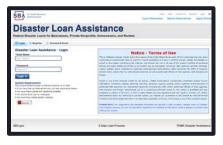

### Other information that may be requested:

- Complete copy, including all schedules, of the most recent Federal income tax return for principals, general partners or managing member, and affiliates (see filing requirements for more information).
- If the most recent Federal income tax return has not been filed, a year-end profit-and-loss statement and balance sheet for that tax year.
- A current year-to-date profit-and-loss statement.
- Additional Filing Requirements (SBA Form 1368) providing monthly sales figures. (This is especially important for Economic Injury Disaster Loans.)

## **Ineligible Entities**

What are some of the businesses that are ineligible for an Economic Injury Disaster Loan?

- Agricultural Enterprises -If the primary activity of the business (including its affiliates) is as defined in Section 18(b)(1) of the Small Business Act, neither the business nor its affiliates are eligible for EIDL assistance.
- Religious Organizations
- Charitable Organizations
- Gambling Concerns (Ex: Concerns that derive more that 1/3 of their annual gross revenue from legal gambling activities)
- Casinos & Racetracks (Ex: Businesses whose purpose for being is gambling (e.g., casinos, racetracks, poker parlors, etc.) are not eligible for EIDL assistance regardless of 1/3 criteria above.

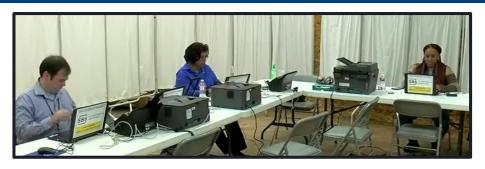

## How to Apply

SBA's Customer Service Representatives are ready to serve.

- Applicants may apply online using the Electronic Loan Application (ELA) via SBA's secure website at <u>https://disasterloan.sba.gov/ela.</u>
- Paper loan applications can be downloaded from <u>www.sba.gov/disaster</u>. Completed applications should be mailed to: U.S. Small Business Administration, Processing and Disbursement Center, 14925 Kingsport Road, Fort Worth, TX 76155.
- Disaster loan information and application forms may also be obtained by calling the SBA's Customer Service Center at 800-659-2955

(800-877-8339 for the deaf and hard-of-hearing) or by sending an email to disastercustomerservice@sba.gov.<sup>12</sup>

### **Assistance From SBA Partners**

Free assistance with reconstructing financial records, preparing financial statements and submitting the loan application is available from any of SBA's partners: Small Business Development Centers (SBDCs), SCORE, Women's Business Centers (WBC), and Veteran's Business Outreach Centers and local Chambers of Commerce.

For the nearest office, visit: <u>https://www.sba.gov/local-assistance</u>

### Submit Your Application As Soon As Possible

Recheck the filing requirements to ensure that all the needed information is submitted.

The biggest reason for delays in processing is due to missing information. Make sure to complete all filing requirements before submitting the application and forms.

If more funds are needed, applicants can submit supporting documents and a request for an increase. If less funds are needed, applicants can request a reduction in the loan amount.

If the loan request is denied, the applicant will be given up to six months in which to provide new information and submit a written request for reconsideration.

### Any Questions?

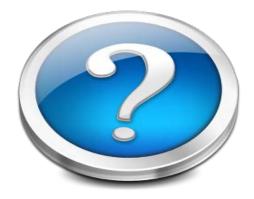

### More information concerning SBA and its programs visit our website at: <u>www.sba.gov/disaster</u>

U.S. Small Business -Office of Disaster Assistance-Field Operations Center - East

## **Disaster Loan Application Portal (DLAP)**

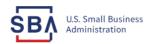

FAQs Help Contact Us Register Login 倄

Loan Information Search Declarations Apply Online

### **Disaster Loan Assistance**

Federal Disaster Loans for Businesses, Private Nonprofits, Homeowners, and Renters

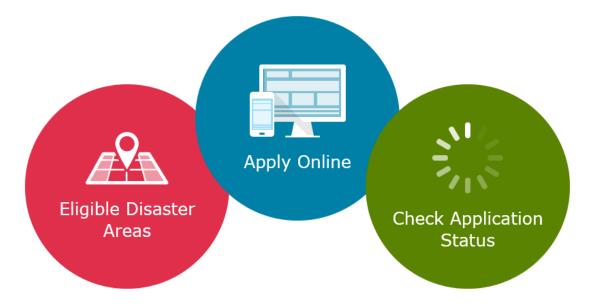

### **Disaster Loan Application Portal**

This presentation will provide guidance on how to complete an Electronic Business Application utilizing SBA Form 5 and SBA Form 5C. Before starting this process, please insure you have the filing requirements as defined in this document. These documents are required for processing and EIDL application.

### **Filing Requirements**

Electronic Loan Application (Form 5) Electronic Loan Application (Form 5C) Sole Proprietorship Only Tax Authorization (Form 4506-T) 20% Owners/GP/50% Affiliate Most recent Business Tax Return Personal Financial Statement (Form 413) 20% Owners/GP Schedule of Liabilities (Form 2202)

## **Disaster Loan Application Portal (DLAP)**

DOUBLE-CLICK ON THE LINK TO ACCESS THE SITE

https://disasterloan.sba.gov/ela/

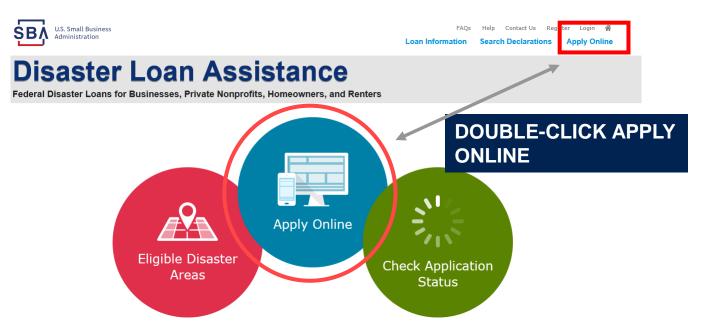

### Register

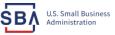

FAQs Help Contact Us Register Login 🜴

### **Disaster Loan Assistance**

From this page you can:

1) Begin a new application by clicking on Register

2) Return to complete a started application by inputting a user name and password Federal Disaster Loans for Businesses, Private Nonprofits, Homeowners, and Renters

| 3 Login | 🕭 Register | 🖯 Password Reset |
|---------|------------|------------------|
|---------|------------|------------------|

#### Disaster Loan Assistance - Login

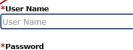

Login 🕨

Password

#### System Requirements

- The recommended browser is Internet Explorer 10 or later.
- · If you have dial-up Internet service, you may experience delays.
- You must have cookies and JavaScript enabled.
- You should allow pop-up messages.
- You must have Adobe Reader installed.

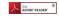

#### Notice - Terms of Use

This is a Federal computer system and is the property of the United States Government. It is for authorized use only. Users (authorized or unauthorized) have no explicit or implicit expectation of privacy in anything viewed, created, downloaded, or stored on this system, including e-mail, Internet, and intranet use. Any or all uses of this system (including all peripheral devices and output media) and all files on this system may be intercepted, monitored, read, captured, recorded, disclosed, copied, audited, and/or inspected by authorized Small Business Administration (SBA) personnel, the Office of Inspector General (OIG), and/or other law enforcement personnel, as well as authorized officials of other agencies, both domestic and foreign.

Access or use of this computer system by any person, whether authorized or unauthorized, constitutes consent to such interception, monitoring, reading, capturing, recording, disclosure, copying, auditing, and/or inspection at the discretion of authorized SRA personnel, law enforcement personnel (including the OLG), and/or authorized officials of other agencies, both domestic and foreign. Unauthorized use of, or exceeding authorized access to, this system is prohibited and may constitute a violation of 18 U.S.C. § 1030 or other Federal laws and regulations and may result in criminal, civil, and/or administrative action. By continuing to use this system, you indicate your awareness of, and consent to, these terms and conditions and acknowledge that there is no reasonable expectation of privacy in the access or use of this computer system.

PLEASE NOTE: Your responses to the requested information are required in order to obtain a benefit under our Disaster Loan Program. However, you are not required to respond to any collection of information unless it displays a currently valid OMB control number.

### **Complete Registration Information**

| Disaster L                                                                                                    | oan                 | Assista                                                 | ance                                                                  |              |                    |                     |              |
|----------------------------------------------------------------------------------------------------|---------------------|---------------------------------------------------------|-----------------------------------------------------------------------|--------------|--------------------|---------------------|--------------|
| Federal Disaster Loans for Bu                                                                                                    | sinesses, Priva     | ate Nonprofits, Home                                    | owners, and Rei                                                       | ters         |                    |                     |              |
| User Registration (Part 1                                                                                                    | of 2)               |                                                         |                                                                       |              |                    |                     |              |
| The registration information that y<br>correct.<br>WARNING - For your security, na<br>information entered. To ensure yo                                                                                 | vigating away fr    | rom either of the registr                               | ation pages before                                                    | the registra | tion process is c  | ompleted will cle   |              |
| Personal Information                                                                                                    |                     |                                                         |                                                                       |              |                    |                     |              |
| First Name                                                                                                    | H1                  | *Last Name                                              | - 14 A                                                                | Sullis       |                    |                     |              |
| Chadwick                                                                                                    |                     | Nelson                                                  |                                                                       | Sr. ¥        |                    |                     |              |
|                                                                                                    |                     |                                                         |                                                                       |              |                    |                     |              |
| 415-31-1234<br>Primary Address (Prior to the                                                                                                    | Disaster)           | "Date of Birth<br>12/15/1985                            |                                                                       |              | -                  |                     |              |
| 415-31-1234<br>Primary Address (Prior to the<br>Address Line 1<br>123 Main                                                                                                    | : Disaster)         |                                                         |                                                                       |              |                    |                     |              |
| 415-31-1234<br>Primary Address (Prior to the<br>Address Line 1<br>123 Main<br>Address Line 2<br>Address Line 2                                                                                          | Disaster)<br>"State |                                                         | "Zų Cede                                                              |              | County             |                     |              |
| 415-31-1234<br>Primary Address (Prior to the<br>Address Line 1<br>123 Nún<br>Address Line 2<br>Address Line 2<br>City                                                                                   |                     |                                                         | *Zip Code<br>Y 20174                                                  |              | County<br>Feirfax  |                     |              |
| 415-31-1234 Primary Address (Prior to the Address Line 1 123 Nain Mdress Line 2 Address Line 2 City Herndon                                                                                             | *State              |                                                         | ¥ 20174                                                               |              |                    |                     |              |
| *Address Line 1<br>123 Main<br>Address Line 2                                                                                                    | *State              | 12/15/1985                                              | ¥ 20174                                                               |              | Feirfax            | status notification | ns by small  |
| 415-31-1234<br>Primary Address. (Prior to the<br>Address Line 1<br>123 Main<br>Address Line 2<br>Address Line 2<br>City<br>Fordon<br>Line Address                                                       | "State<br>Virginia  | 12/15/1985<br>Re-enter Email Addre<br>(manh/nudogan@gma | 20174      20174      de to your phone o                              |              | Fairfax<br>Receive | o log in to the d   | isaster loan |
| AtS-31-1234  Primary Address (Prior to the Address Lise 1 123 Main Address Lise 2 Address Lise 2 Address Lise 2 City Interndon Inself Address manityndogan@gmail.com Ks an additional security measure, | "State<br>Virginia  | 12/15/1985<br>Re-enter Email Addre<br>(manh/nudogan@gma | 20174     20174     al.com     de to your phone o ccess to your phone |              | Fairfax<br>Receive | o log in to the d   | isaster loan |

On page 1 of the registration, pay close attention to the sections with an \* these sections must be completed. It is important that a good email address and cell

| User Data                                                                                                    |                 |                                               |
|----------------------------------------------------------------------------------------------------|-----------------|-----------------------------------------------|
| User Name                                                                                                    |                 |                                               |
| tudrelson                                                                                                    |                 |                                               |
| Nust be at least 6 characters)                                                                                                    |                 |                                               |
| Password                                                                                                    |                 |                                               |
|                                                                                                    |                 |                                               |
| Num be at least 8 characters and must contain at least three of the further, one special character from this list: $10+370-6^{\circ}()_{-}+-1()()$ .   |                 | e uppertase letter, one lowertase letter, one |
| Confirm Password                                                                                                    |                 |                                               |
|                                                                                                    |                 |                                               |
| our passwords must match                                                                                                    |                 |                                               |
| Security Question 1                                                                                                    | 100             | "Security Asswer 1                            |
| In what city and country do you want to retire?                                                                                                    | ×               | Atlanta USA                                   |
| Security Question 2                                                                                                    |                 | "Security Asswer 2                            |
| In what city did you meet your spouse/significant other?                                                                                               | ~               | New York                                      |
| Security Question 3                                                                                                    |                 | *Security Answer 3                            |
| In what oity was the company where you first worked?                                                                                                   | ~               | New Orleans                                   |
| Nease type the text appearing in the image below:<br>Iote: If you cannot view the image for any reason, please<br>hen enter the code in the box below. | click on the sp | eaker icon to hear the code.                  |
|                                                                                                    |                 |                                               |
| Fater Crube                                                                                                    |                 |                                               |

To advance to the next page, go next

Next

On page 2 of the registration you will create your unique user-name and password. When creating your security questions, make sure to use information you won't likely forget. If your password ever requires a reset, you would need this information

## **Apply Online**

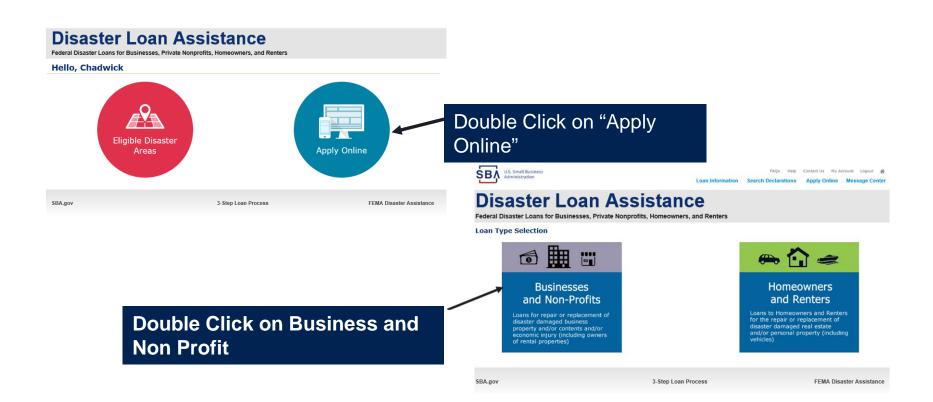

### **Business Type**

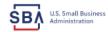

FAQs Help Contact Us My Account Logout **A** Loan Information Search Declarations Apply Online Message Center

### **Disaster Loan Assistance**

Federal Disaster Loans for Businesses, Private Nonprofits, Homeowners, and Renters

| Disaster Loan Application                                                                                                    | Save |
|----------------------------------------------------------------------------------------------------|------|
| Business Losses                                                                                                    |      |
| <ul> <li>Please select the type of organization that best describes your business.</li> <li>Sole-Proprietor (including individuals with income properties)</li> </ul> |      |
| O Corporation                                                                                                    |      |
| O Partnership                                                                                                    |      |
| <ul> <li>Private Non-Profit Organization (e.g. religious, charitable, community organizations)</li> </ul>                                                             |      |
| 🔿 Limited Partnership                                                                                                    |      |
| ⊖ Trust                                                                                                    |      |
| Limited Liability Entity (LLC, LLP, etc.)                                                                                                    |      |
| *Are you applying for: (check all that apply)                                                                                                    |      |
| Real Property (including Leasehold Improvements)                                                                                                    |      |
| 🗌 Business Contents (Machinery & Equipment, Furniture & Fixtures, and Other Business Assets, i.e. Inventory)                                                          |      |
| Economic Injury (EIDL)                                                                                                    |      |
| Military Reservist Economic Injury (MREIDL)                                                                                                    |      |
| If you log out or close your browser now you will need to restart your application.                                                                                   |      |
| Previous                                                                                                    | Next |
|                                                                                                    |      |
|                                                                                                    |      |

SBA.gov

3-Step Loan Process

FEMA Disaster Assistance

#### SBA Form 5 would be completed by:

- Corporations
- Partnership
- Private Non-Profit Organizations
- Limited Partnership
- Trust
- Limited Liability Entity

SBA Form 5C would be completed by: Sole Proprietorship

Once you make your selection the system will automatically direct you to the form.

### Select State /County / Disaster Declaration

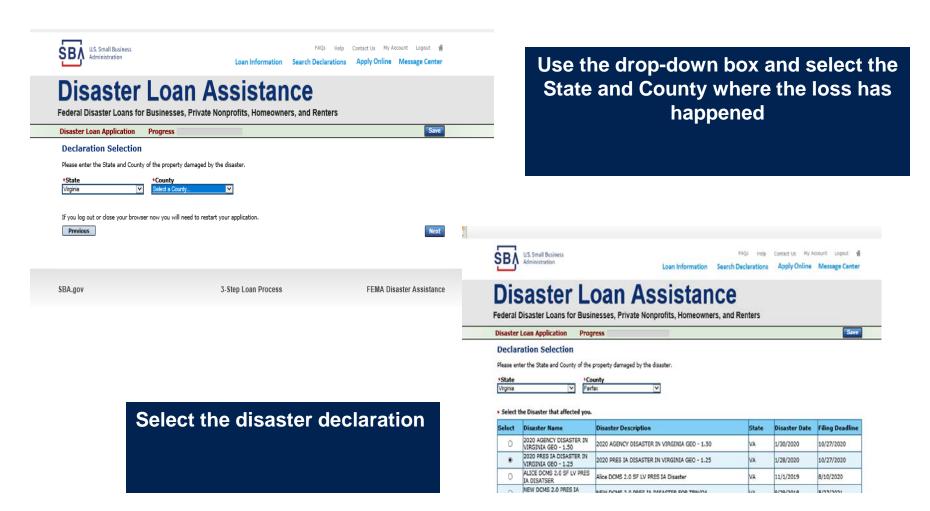

### **Complete Certifications**

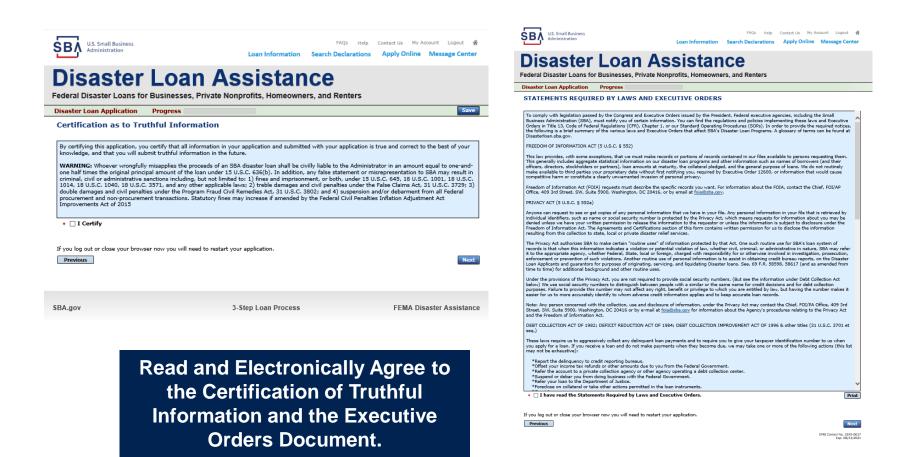

### **Start Application – Form 5**

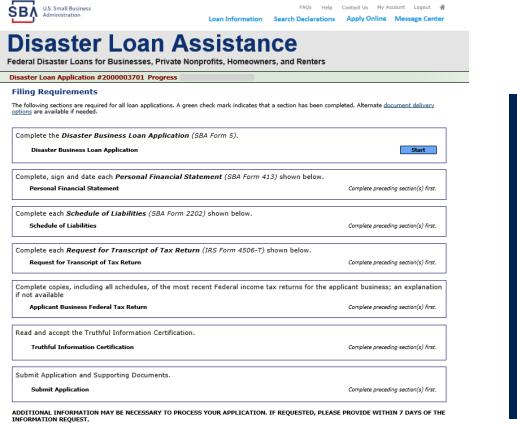

Complete copy, including all schedules, of the most recent Federal income tax return for each principal owning 20 percent or more, each general partner or managing member, and each affiliate when any owner has more than a 50 percent ownership in the affiliate business. Affiliates include, but are not limited to, business parents, subsidiaries, and/or other businesses with common ownership or management

If the most recent Federal income tax return has not been filed, a year-end profit-and-loss statement and balance sheet for that tax year

A current year-to-date profit-and-loss statement

Additional Filing Requirements (SBA Form 1368) providing monthly sales figures form will generally be required when requesting an increase in the amount of economic injury.

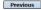

OMB Control No. 3245-0017 Exp. 08/31/2021

### This business type for this example is an LLC.

This page provides information on all the filing requirements necessary to have a successfully completed application.

> To begin depress START

### Form 5 – Page 1

#### Disaster Loan Application #2000003701 Progress

#### SBA Form 5 - Page 1 of 3

Previous

If you know your 9 digit FEMA Registration Number, please enter it here: 1 ARE YOU APPLYING FOR: Physical Damage -- Indicate type of damage Military Reservist EIDL (MREIDL) Real Property Business Contents Name of Essential Employee Economic Injury (EIDL) Employee's Social Security Number 2 ORGANIZATION TYPE \*Sole Proprietors should complete form 5C O Partnership Limited Partnership Limited Liability Entity Other Corporation Nonprofit Organization Trust 3 \*APPLICANT'S LEGAL NAME 4 \*Tax Identification Number (including dashes) CHADWICK G. NELSON 415-31-1234 5 TRADE NAME (if different from legal name) 6 \*BUSINESS PHONE NUMBER (including area code) CHADWICK'S VACATION RENTALS CVR 817-845-3369 7 MAILING ADDRESS Business O Home O Temporary O Other Number, Street, and/or Post Office Box \*Zip \*City HERNDON \*State County Fairfax 20170 VA 123 MAIN  $\mathbf{\nabla}$ 8 DAMAGED PROPERTY ADDRESS(ES) BUSINESS PROPERTY IS: 
Owned O Leased Make this Address the same as Applicant's Mailing Address entered in Section 7 \*Number and Street Name \* Zip 20170 \*City HERNDON \* State \*County 123 MAIN VA Fairfax Coverage Type Hazard ~ Agent Name Tim Brogan Insurance Company Alistate Phone Number of Insurance Agent 703-774-1900 Policy Number MXU123-JK Add Another Insurance Add Another Damaged Property 9 PROVIDE THE NAME(S) OF THE INDIVIDUAL(S) TO CONTACT FOR: Information necessary to process the Application \*Name CHAD NELSON \*Name CHAD NELSON Telephone Number 817-845-3369 \*Telephone Number 817-845-3369 10 ALTERNATE WAY TO CONTACT YOU Cell Number E-mail Fax Number Other 11 BUSINESS ACTIVITY: VACATION RENTALS 12 NUMBER OF EMPLOYEES: (Pre-disaster) 13 \* DATE BUSINESS ESTABLISHED 01/01/2008 14 \* CURRENT MANAGEMENT SINCE 01/01/2008 AMOUNT OF ESTIMATED LOSS: Real Estate Inventory 15 Machinery & Equipment Leasehold Improvements 🔾 Yes 🖲 No 16 \*Do you own more than 50% or are you a Managing Member or General Partner of a corporation, partnership, limited partnership, or LLC?

Fill in the information on this page as necessary, items with a red are mandatory field and you will not be able to advance to NEXT until these sections are completed.

> OMB Control No. 3245-0017 Exp. 08/31/2021

Save

### Form 5 – Pages 2 and 3

Page 2 of Form 5 allows the business owner to provide information about any Partners or Affiliate Businesses.

Note: If a business is a partnership all members must listed with the % of ownership until the combined entries equal 100%

| 17 OWNERS (Individual and                                                                                                    | d business)                                                                                                    |                                                                                                    |                                                                                                    | Complete for each: 1<br>and each general part                                                                                                    | ) proprietor, or 2) in<br>Iner. or 2) stockhold                                                                                                    | nited partner who or<br>wr or entity owning                                                                                                    | vne 20% or more interest<br>20% or more voting stack.                                                                                                    |
|----------------------------------------------------------------------------------------------------|----------------------------------------------------------------------------------------------------|----------------------------------------------------------------------------------------------------|----------------------------------------------------------------------------------------------------|----------------------------------------------------------------------------------------------------|----------------------------------------------------------------------------------------------------|----------------------------------------------------------------------------------------------------|----------------------------------------------------------------------------------------------------|
| Individual Owner 🗌 No In                                                                                                    | dividual Owner                                                                                                    | Individual Owner                                                                                                    | r(s) required when SS                                                                                                    |                                                                                                    | neen is #22 on last                                                                                                    | i page.                                                                                                    |                                                                                                    |
| Individual Owner #1 delet                                                                                                    |                                                                                                    |                                                                                                    |                                                                                                    |                                                                                                    |                                                                                                    |                                                                                                    |                                                                                                    |
| *First Name Middle N                                                                                                    | Name *L                                                                                                    | Last Name<br>ELSON                                                                                                    |                                                                                                    | Parrer V                                                                                                    | * % Owned                                                                                                    | E-Mail Addre                                                                                                    | •                                                                                                    |
| •SSN Marital                                                                                                    |                                                                                                    |                                                                                                    | Date of Birth                                                                                                    | Place of Birth                                                                                                    | Telephone                                                                                                    | e Number                                                                                                    | *U.S Citizen?                                                                                                    |
| 415-31-1234 Not New<br>Make this Address the same a                                                                                                    |                                                                                                    |                                                                                                    | 12/15/1985<br>stored in Section 7                                                                                                    | Vegas                                                                                                    |                                                                                                    |                                                                                                    | ● Yes () No                                                                                                    |
| *Mailing Address<br>123 MAIN                                                                                                    |                                                                                                    |                                                                                                    |                                                                                                    | *Zip Code<br>20170                                                                                                    | +City<br>HERNOON                                                                                                    |                                                                                                    | * State                                                                                                    |
| *In addition to ownership in<br>individual owner a Managing                                                                                                    | CHADWICK G. N                                                                                                    | NELSON, does the                                                                                                    | s individual owner                                                                                                    | we more than 50% of, or                                                                                                    | is this                                                                                                    |                                                                                                    |                                                                                                    |
| O Yes 🖲 No                                                                                                    |                                                                                                    |                                                                                                    | on por mone parton                                                                                                    | and and and a second second                                                                                                    | or taxes                                                                                                    |                                                                                                    |                                                                                                    |
| Individual Owner #2 delet<br>*First Name Middle P                                                                                                    |                                                                                                    | Last Name                                                                                                    | Suffix                                                                                                    | Title/Office                                                                                                    |                                                                                                    | E-Mail Addre                                                                                                    |                                                                                                    |
| CRAIG                                                                                                    | 81                                                                                                    | LACKEY                                                                                                    | Sumx                                                                                                    | Parrier 😒                                                                                                    | * % Owned<br>15                                                                                                    | E-Plait Accine                                                                                                    |                                                                                                    |
| *SSN Marital :<br>365-12-1212 Warred                                                                                                    | Status                                                                                                    | 1                                                                                                    | Date of Birth<br>01/02/1967                                                                                                    | Place of Birth                                                                                                    | Telephone                                                                                                    | e Number                                                                                                    | • U.S Citizen?<br>@ Yes () No                                                                                                    |
| Make this Address the same a<br>Mailing Address                                                                                                    | as Applicant's M                                                                                                    | lailing Address or                                                                                                    | stered in Section 7                                                                                                    | *Zip Code                                                                                                    |                                                                                                    |                                                                                                    | • State                                                                                                    |
| 101 MARJETTA                                                                                                    |                                                                                                    |                                                                                                    |                                                                                                    | 30303                                                                                                    | *City<br>ATLANTA                                                                                                    | 1                                                                                                    | GA                                                                                                    |
| •In addition to ownership in<br>individual owner a Managing                                                                                                    | CHADWICK G. N<br>Member or Gen                                                                                                    | NELSON, does thi<br>waral Partner of a                                                                                                    | a individual owner of<br>corporation, partne                                                                                                    | own more than 50% of, or<br>irship, limited partnership,                                                                                                    | or LLC?                                                                                                    |                                                                                                    |                                                                                                    |
| O Yes @ No                                                                                                    |                                                                                                    |                                                                                                    |                                                                                                    |                                                                                                    |                                                                                                    |                                                                                                    |                                                                                                    |
| Add Another Individual Own                                                                                                    | ner                                                                                                    |                                                                                                    |                                                                                                    |                                                                                                    |                                                                                                    |                                                                                                    |                                                                                                    |
| Business Entity Owner 🖾 !                                                                                                    | No Business T-                                                                                                    | the Owner .                                                                                                    | lated when SSH is use                                                                                                    | od in Particles of                                                                                                    |                                                                                                    |                                                                                                    |                                                                                                    |
| Business Entry Owner 50 *                                                                                                    | NU BUBHERS EPS                                                                                                    | any contrar proce                                                                                                    | enad when Sort is de                                                                                                    | ar et Sachert 4                                                                                                    |                                                                                                    |                                                                                                    |                                                                                                    |
|                                                                                                    |                                                                                                    |                                                                                                    |                                                                                                    |                                                                                                    |                                                                                                    |                                                                                                    |                                                                                                    |
|                                                                                                    |                                                                                                    |                                                                                                    |                                                                                                    |                                                                                                    |                                                                                                    |                                                                                                    |                                                                                                    |
|                                                                                                    |                                                                                                    |                                                                                                    |                                                                                                    |                                                                                                    |                                                                                                    |                                                                                                    |                                                                                                    |
|                                                                                                    |                                                                                                    |                                                                                                    | Intention                                                                                                    | ally left blank                                                                                                    |                                                                                                    |                                                                                                    |                                                                                                    |
|                                                                                                    |                                                                                                    |                                                                                                    |                                                                                                    |                                                                                                    |                                                                                                    |                                                                                                    |                                                                                                    |
|                                                                                                    |                                                                                                    |                                                                                                    | No Business                                                                                                    |                                                                                                    |                                                                                                    |                                                                                                    |                                                                                                    |
|                                                                                                    |                                                                                                    |                                                                                                    |                                                                                                    |                                                                                                    |                                                                                                    |                                                                                                    |                                                                                                    |
|                                                                                                    |                                                                                                    |                                                                                                    |                                                                                                    |                                                                                                    |                                                                                                    |                                                                                                    |                                                                                                    |
|                                                                                                    |                                                                                                    |                                                                                                    |                                                                                                    |                                                                                                    |                                                                                                    |                                                                                                    |                                                                                                    |
|                                                                                                    |                                                                                                    |                                                                                                    |                                                                                                    |                                                                                                    |                                                                                                    |                                                                                                    |                                                                                                    |
| 19 Do the anticent is shown                                                                                                    | and code memory                                                                                                    | Estad in item 17                                                                                                    | dence assumed to the                                                                                                    |                                                                                                    | datus and datalia                                                                                                    |                                                                                                    | scienced VEC                                                                                                    |
| 18 For the applicant business<br>•2. Has the business or lated or                                                                                                    |                                                                                                    |                                                                                                    |                                                                                                    | bloving questions, previding                                                                                                    | dates and details o                                                                                                    | en any question ar                                                                                                    | numered VES.                                                                                                    |
|                                                                                                    |                                                                                                    |                                                                                                    |                                                                                                    | bloving questions, previding                                                                                                    | dates and details r                                                                                                    | on any quisition a                                                                                                    | ionered YES.                                                                                                    |
| <ul> <li>Has the business or lated or<br/>O Yes          No     </li> </ul>                                                                                                    | wher ever been in                                                                                                    | wolved in a bankru                                                                                                    | ptoy or inscissing pr                                                                                                    | following questions, previding<br>counting?                                                                                                    | dates and details o                                                                                                    | on any quisition ar                                                                                                    | smared YES.                                                                                                    |
| <ol> <li>Has the business or listed or</li> </ol>                                                                                                    | wher ever been in                                                                                                    | wolved in a bankru                                                                                                    | ptoy or inscissing pr                                                                                                    | following questions, previding<br>counting?                                                                                                    | dates and dataits o                                                                                                    | on any question an                                                                                                    | seened VES.                                                                                                    |
| <ul> <li>Has the business or lated or<br/>O Yes  No</li> <li>Does the business or a lister<br/>O Yes  No</li> </ul>                                                                                                    | amer ever been in<br>d owner heve any                                                                                                    | notvad in a bankru<br>v outstanding judgr                                                                                                    | aptoy or inscionarcy pro                                                                                                    | Intening questions, previding<br>country?<br>nding lawsuits against them?                                                                                                    |                                                                                                    |                                                                                                    |                                                                                                    |
| Alasi the business or lated or<br>Vos      No     No     Vos      No     Vos     No     Vos     No     Vos     No     Vos     No     Vos     No     Vos     No     Vos     Vos    | amer ever been in<br>d owner heve any                                                                                                    | notvad in a bankru<br>v outstanding judgr                                                                                                    | aptoy or inscionarcy pro                                                                                                    | Intening questions, previding<br>country?<br>nding lawsuits against them?                                                                                                    |                                                                                                    |                                                                                                    |                                                                                                    |
| <ul> <li>Has the business or lated or<br/>O Yes  No</li> <li>Does the business or a lister<br/>O Yes  No</li> </ul>                                                                                                    | amer ever been in<br>d owner heve any                                                                                                    | notvad in a bankru<br>v outstanding judgr                                                                                                    | aptoy or inscionarcy pro                                                                                                    | Intening questions, previding<br>country?<br>nding lawsuits against them?                                                                                                    |                                                                                                    |                                                                                                    |                                                                                                    |
| Alasi the business or lated or<br>Vos      No     No     Vos      No     Vos     No     Vos     No     Vos     No     Vos     No     Vos     No     Vos     No     Vos     Vos    | wher ever been in<br>d center have any<br>almess or a listed<br>ped in the product                                                                                                    | wolved in a bankru<br>v outstanding judgr<br>exmer been consid                                                                                                    | ptoy or insolvency provents, tax liens, or pe<br>ments, tax liens, or pe<br>that of a otrninal offse<br>of any produit or ser                                                                                                    | following quadient; providing<br>counting?<br>Inding lewards against them?<br>see committed during and in o<br>dot that has been determined                                                                                                    |                                                                                                    |                                                                                                    |                                                                                                    |
| <ul> <li>Has the business or lated or<br/>Yes @ No     </li> <li>Does the business or a lated         <ul> <li>Tes @ No</li> <li>the past year, has the business or a lated of datable, or ever base enjoy             <li>Tes @ No</li> </li></ul> </li> </ul>                                                                                                    | wher ever been in<br>d center have any<br>almess or a listed<br>ped in the product                                                                                                    | wolved in a bankru<br>v outstanding judgr<br>exmer been consid                                                                                                    | ptoy or insolvency provents, tax liens, or pe<br>ments, tax liens, or pe<br>that of a otrninal offse<br>of any produit or ser                                                                                                    | following quadient; providing<br>counting?<br>Inding lewards against them?<br>see committed during and in o<br>dot that has been determined                                                                                                    |                                                                                                    |                                                                                                    |                                                                                                    |
| <ul> <li>Kas the business or lated or<br/>○ You ● No</li> <li>the business or a lister<br/>○ You ● No</li> <li>the past year, Fas the business or a lister<br/>distable, or your basis unpage<br/>○ You ● No</li> <li>the business or a lister<br/>○ You ● No</li> </ul>                                                                                                    | omer over been in<br>d owner heve any<br>almess or a listed<br>ged in the product<br>owner over had o                                                                                                    | notved in a bankru<br>v outstanding judge<br>owner been consistion or distribution<br>or guaranteed a Fe                                                                                                    | ptcy or insolvency pr<br>ments, tax liens, or pe<br>tast of a ofminal offer<br>of any product or ser<br>denai loan or a Pedera                                                                                                    | Bibeeing quadrans, previding<br>poseding?<br>neting lowests against them?<br>we committed during and in c<br>the first the base date mined<br>by guaranteed loan?                                                                                                    | ormetion with a ri<br>to be obscine by                                                                                                    | ist or sivil disorder<br>a court of compet                                                                                                    | or dher declared<br>art jurisdiction?                                                                                                    |
| <ul> <li>Nas The Dustriess or listed or<br/>○ Yes ● No</li> <li>*b. Does the business or a listed or<br/>() Yes ● No</li> <li>*c. is the past year, yes the business or a listed or<br/>() Yes ● No</li> <li>*d. Has the business or a listed ()<br/>Yes ● No</li> <li>*d. Has the business or a listed ()<br/>Yes ● No</li> </ul>                                                                                                    | omer over been in<br>d owner heve any<br>almess or a listed<br>ged in the product<br>owner over had o                                                                                                    | notved in a bankru<br>v outstanding judge<br>owner been consistion or distribution<br>or guaranteed a Fe                                                                                                    | ptcy or insolvency pr<br>ments, tax liens, or pe<br>tast of a ofminal offer<br>of any product or ser<br>denai loan or a Pedera                                                                                                    | Bibeeing quadrans, previding<br>poseding?<br>neting lowests against them?<br>we committed during and in c<br>the first the base date mined<br>by guaranteed loan?                                                                                                    | ormetion with a ri<br>to be obscine by                                                                                                    | ist or sivil disorder<br>a court of compet                                                                                                    | or dher declared<br>art jurisdiction?                                                                                                    |
| <ul> <li>Has the business or lated or<br/>&gt; Yes (\$ No</li> <li>&gt; No (\$ No</li> <li>&gt; No (\$ No</li> <li>&gt; So the business or a lated or<br/>disaster, or ever been engage<br/>&gt; Yes (\$ No</li> <li>&gt; No</li> <li>+ Has the business or a lated or<br/>&gt; Yes (\$ No</li> <li>+ No</li> <li>+ No</li> <li>+ No</li> <li>+ No</li> <li>+ No</li> <li>+ No</li> <li>+ No</li> <li>+ No</li> <li>+ No</li> <li>+ No</li> <li>+ No</li> <li>+ No</li> <li>+ No</li> <li>+ No</li> </ul>                                                                                                    | omer over been in<br>d owner heve any<br>almess or a listed<br>ged in the product<br>owner over had o                                                                                                    | notved in a bankru<br>v outstanding judge<br>owner been consistion or distribution<br>or guaranteed a Fe                                                                                                    | ptcy or insolvency pr<br>ments, tax liens, or pe<br>tast of a ofminal offer<br>of any product or ser<br>denai loan or a Pedera                                                                                                    | Bibeeing quadrans, previding<br>poseding?<br>neting lowests against them?<br>we committed during and in c<br>the first the base date mined<br>by guaranteed loan?                                                                                                    | ormetion with a ri<br>to be obscine by                                                                                                    | ist or sivil disorder<br>a court of compet                                                                                                    | or dher declared<br>art jurisdiction?                                                                                                    |
| sa. Has the business or listed or           ○ Yes ⊕ No.           •th. Does the business or a listed or           ○ Yes ⊕ No.           •th. @ No.           •th. @ No.           •th. @ No.           •th. Prove Dear transmission           ○ Yes ⊕ No.           •th. Prove Dear transmission           •th. Prove Dear transmission           •the Dearbox or a listed or           •the Dearbox or a listed or           •the Dearbox or a listed or                                                                                                    | ener ever been in<br>d owner heve any<br>elvese or a listed<br>ged in the product<br>owner ever had o<br>evener delinquent o                                                                                                    | wolved in a banks<br>routstanding judge<br>exema: basen consid-<br>tion or distribution<br>or guaranteed a Fe<br>an any Federal task                                                                                                    | plicy or insulvency pr<br>nents, tax liens, or pe<br>tael of a orinited offer<br>of any product or ser<br>denail loan or a Federa<br>is, direct or guarantee                                                                                                    | Billwing gustions, providing<br>causing?<br>Inding lawsaits against them?<br>See committeed during and in o<br>has their has been obtaining<br>the has been during and the<br>parameters been during<br>of parameters been?                                                                                                    | ermedien with a ri<br>to be observe by<br>6, student, etc.), F                                                                                                    | ko or civil diserciter<br>a court of compet<br>indensi contracts, f                                                                                                    | or dher declared<br>art jurisdiction?                                                                                                    |
| *********************************                                                                                                    | ener ever been in<br>d owner heve any<br>elvese or a listed<br>ged in the product<br>owner ever had o<br>evener delinquent o                                                                                                    | wolved in a banks<br>routstanding judge<br>exema: basen consid-<br>tion or distribution<br>or guaranteed a Fe<br>an any Federal task                                                                                                    | plicy or insulvency pr<br>nents, tax liens, or pe<br>tael of a orivinal offer<br>of any product or ser<br>denail loan or a Federa<br>is, direct or guarantee                                                                                                    | Billwing gustions, providing<br>causing?<br>Inding lawsaits against them?<br>See committeed during and in o<br>has their has been obtaining<br>the has been during and the<br>parameters been during<br>of parameters been?                                                                                                    | ermedien with a ri<br>to be observe by<br>6, student, etc.), F                                                                                                    | ko or civil diserciter<br>a court of compet<br>indensi contracts, f                                                                                                    | or dher declared<br>art jurisdiction?                                                                                                    |
| *********************************                                                                                                    | ener ever been in<br>d eener heve any<br>alvese or a listed<br>ged in the product<br>center ever had o<br>ever delinguest o<br>social, or househo                                                                                                    | netwed in a bankru<br>r outstanding judgr<br>exertar been conside<br>fain or distribution<br>or guaranteed a Re-<br>an any Rederal task<br>ad member work fo                                                                                                    | plicy or insulvency pri<br>reants, tax liens, or pe<br>test of a ofining effect<br>of any product or ser<br>denail loan or a Federa<br>los, direct or guarantee<br>or SBA or serve as a n                                                                                                    | Blanding quadform, presiding<br>assanding?<br>Inding lawsafts against them?<br>Inding lawsafts against them?<br>In a scenario during and in a<br>school of the laws during and in a<br>finder literary (SBA, PRA, V)<br>another of SBA's SCORE, ACE,                                                                                                    | onnection with a ri<br>In be observe by<br>6, student, etc.), P<br>or Advisory Counc                                                                                                    | ict or civil disorder<br>a court of compet<br>wderal contracts, f<br>st?                                                                                                    | or dher declared<br>art jurisdiction?                                                                                                    |
| *** A Has the buckness or listed of<br>Or to ® No     *** No     *** No     *** No     *** No     *** No     *** No     **** No     **********                                                                                                    | ener ever been in<br>d eener heve any<br>alvese or a listed<br>ged in the product<br>center ever had o<br>ever delinguest o<br>social, or househo                                                                                                    | netwed in a bankru<br>r outstanding judgr<br>exertar been conside<br>fain or distribution<br>or guaranteed a Re-<br>an any Rederal task<br>ad member work fo                                                                                                    | plicy or insulvency pri<br>reants, tax liens, or pe<br>test of a ofining effect<br>of any product or ser<br>denail loan or a Federa<br>los, direct or guarantee<br>or SBA or serve as a n                                                                                                    | Blanding quadform, presiding<br>assanding?<br>Inding lawsafts against them?<br>Inding lawsafts against them?<br>In a scenario during and in a<br>school of the laws during and in a<br>finder literary (SBA, PRA, V)<br>another of SBA's SCORE, ACE,                                                                                                    | onnection with a ri<br>In be observe by<br>6, student, etc.), P<br>or Advisory Counc                                                                                                    | ict or civil disorder<br>a court of compet<br>wderal contracts, f<br>st?                                                                                                    | or dher declared<br>art jurisdiction?                                                                                                    |
| A. Nat On bulkness or listed of                                                                                                    | aner over been in<br>d owner heve any<br>alness or a listed<br>geel in the product<br>owner even had o<br>owner definguent o<br>wase, or househo<br>t currently susper                                                                                                    | nehed in a banks,<br>e eutstanding judge<br>eense been constant<br>fan er distribution<br>or guaranteed a Fe<br>an any Federal base<br>dd member werk fo<br>nded er debarred fr                                                                                                    | plicy or insulvency pri<br>reants, tax liens, or pe<br>test of a ofining effect<br>of any product or ser<br>denail loan or a Federa<br>los, direct or guarantee<br>or SBA or serve as a n                                                                                                    | Blanding quadform, presiding<br>assanding?<br>Inding lawsafts against them?<br>Inding lawsafts against them?<br>In a scenario during and in a<br>school of the laws during and in a<br>finder literary (SBA, PRA, V)<br>another of SBA's SCORE, ACE,                                                                                                    | onnection with a ri<br>In be observe by<br>6, student, etc.), P<br>or Advisory Counc                                                                                                    | ict or civil disorder<br>a court of compet<br>wderal contracts, f<br>st?                                                                                                    | or dher declared<br>art jurisdiction?                                                                                                    |
| 44. Nat On Linkswer of Hald of Onione           > The Symbol           • Dios the backness or a linker           > Dios The Backness or a linker           > Dios The Backness or a linker           > Dios The Backness or a linker           > The Symbol           > The Symbol                                                                                                    | aniar over been in<br>d owner here any<br>anvez or a listed<br>per in the product<br>owner ever had c<br>owner delinquent o<br>wase, or househo<br>t currently subper                                                                                                    | nohead in a banks:<br>r outstanding judge<br>ourse bien constr<br>tion or distribution<br>or guaranteed a Fe<br>on any Federal base<br>add member work &<br>indied or debamad in<br>in Xem 17;                                                                                                    | play or insulvency pri-<br>ments, tax liens, or pe-<br>tate of a orbinal offer<br>of any product or ser-<br>dentil loan or a Pedera<br>es, direct or guarantee<br>es, direct or guarantee<br>er SBA or serve as a n<br>rom contracting with t                                                                                                    | Billening quadrans, prentiling<br>quadrag?<br>Androg loosalits against them?<br>An another that the second during and the<br>present second loan?<br>Al Faderal learner (SBA, PHA, V)<br>an her faderal learner (SBA, PHA, V)<br>her Faderal government of ne                                                                                                    | annaction with a ri<br>to be observe by<br>5, shudert, etc.), F<br>or Advisory Court<br>whiteg Federal gran                                                                                                    | lot or civil disorder<br>a court of compet<br>velocal contracts, P<br>27<br>18 or Foans?                                                                                       | or sther declared<br>are jundetsen<br>Nederal grants, or any ch                                                                                                    |
| 44. Nat to the hubbars of a final of the organization of the organization of the  | anse overbaan in<br>d earner hene any<br>sinsee or a latest<br>peel in the product<br>course over held o<br>worker, or heuseho<br>to currently susper<br>t currently susper<br>a applicant linker, it                                                                                                    | nehed in a banks,<br>v exhibinding judge<br>earror base confidential<br>blan or distribution<br>or guaranteed a File<br>an any Federal base<br>ad member work for<br>ndid or debarred fil<br>in Barn 12:                                                                                                    | play or insulvency pri-<br>vents, tax liens, or pe-<br>ted of a orivine after<br>of any product or ser-<br>denal loan or a Federa<br>is, direct or guarantee<br>ar SBA or serve as a n<br>rom contracting with t<br>arraigment, or othe                                                                                                    | Bilanding quadhrar, providing<br>acauding?<br>Inding lawsuits against them?<br>In an anometical during and is to<br>also that that have been observable<br>and that that have been observable<br>of polaritheed laws?<br>In finderal laws (300, FHA, VL<br>nerviser of EMA's SCOTE, ACE,<br>ACE and ACE and ACE and ACE and<br>in the Federal government or no<br>in manua to which formal only                                                                                                    | ennedian with a ri<br>To be desend by<br>6, student, etc.), F<br>or Adviary Courc<br>eiving Federal gra-                                                                                                    | ka or rich disorder<br>a court of competi-<br>ledeni contrats, f<br>27<br>th or icens?<br>Trought in any junit                                                                 | or dhe deland<br>er prindeton<br>federal grants, or any di<br>editor: 10 have you have                                                                                |
| 44. National or all fields           \n to \$\no\$ to \$\no\$           \no\$ to \$\no\$ to \$\no\$           45. Does to horizons or a high or \$\no\$           \no\$ to \$\no\$ to \$\no\$           \no\$ to \$\no\$ to \$\no\$           \no\$ to \$\no\$ to \$\no\$           \no\$ to \$\no\$ to \$\no\$           \no\$ to \$\no\$                                                                                                    | anse overbaan in<br>d earner hene any<br>sinsee or a latest<br>peel in the product<br>course over held o<br>worker, or heuseho<br>to currently susper<br>t currently susper<br>a applicant linker, it                                                                                                    | nehed in a banks,<br>v exhibinding judge<br>earror base confidential<br>blan or distribution<br>or guaranteed a File<br>an any Federal base<br>ad member work for<br>ndid or debarred fil<br>in Barn 12:                                                                                                    | play or insulvency pri-<br>vents, tax liens, or pe-<br>ted of a orivine after<br>of any product or ser-<br>denal loan or a Federa<br>is, direct or guarantee<br>ar SBA or serve as a n<br>rom contracting with t<br>arraigment, or othe                                                                                                    | Bilanding quadhrar, providing<br>acauding?<br>Inding lawsuits against them?<br>In an anometical during and is to<br>also that that have been observable<br>and that that have been observable<br>of polaritheed laws?<br>In finderal laws (300, FHA, VL<br>nerviser of EMA's SCOTE, ACE,<br>ACE, SCOTE, ACE,<br>In Federal government or no<br>or maximum to webch formal only                                                                                                    | ennedian with a ri<br>To be desend by<br>6, student, etc.), F<br>or Adviary Courc<br>eiving Federal gra-                                                                                                    | ka or rich disorder<br>a court of competi-<br>ledeni contrats, f<br>27<br>th or icens?<br>Trought in any junit                                                                 | or dhe deland<br>er prindeton<br>federal grants, or any di<br>editor: 10 have you have                                                                                |
| 44. Nat to the hubbars of a final of the organization of the organization of the  | anse overbaan in<br>d earner hene any<br>sinsee or a latest<br>peel in the product<br>course over held o<br>worker, or heuseho<br>to currently susper<br>t currently susper<br>a applicant linker, it                                                                                                    | nehed in a banks,<br>v exhibinding judge<br>earror base confidential<br>blan or distribution<br>or guaranteed a File<br>an any Federal base<br>ad member work for<br>ndid or debarred fil<br>in Barn 12:                                                                                                    | play or insulvency pri-<br>vents, tax liens, or pe-<br>ted of a orivine after<br>of any product or ser-<br>denal loan or a Federa<br>is, direct or guarantee<br>ar SBA or serve as a n<br>rom contracting with t<br>arraigment, or othe                                                                                                    | Bilanding quadhrar, providing<br>acauding?<br>Inding lawsuits against them?<br>In an anometical during and is to<br>also that that have been observable<br>and that that have been observable<br>of polaritheed laws?<br>In finderal laws (300, FHA, VL<br>nerviser of EMA's SCOTE, ACE,<br>ACE, SCOTE, ACE,<br>In Federal government or no<br>or maximum to webch formal only                                                                                                    | ennedian with a ri<br>To be desend by<br>6, student, etc.), F<br>or Adviary Courc<br>eiving Federal gra-                                                                                                    | ka or rich disorder<br>a court of competi-<br>ledeni contrats, f<br>27<br>th or icens?<br>Trought in any junit                                                                 | or dhe deland<br>er prindeton<br>federal grants, or any di<br>editor: 10 have you have                                                                                |
| 44. National or failed in the intermediate of the intermediate of the intermediate                    | anser over been in<br>d eenver here any<br>alvess or a filled<br>overer ever hel of<br>averer ever hel of<br>averer ever he                                                                                                    | nehed in a banks,<br>v outstanding judge<br>ourse baan count<br>or guaranteed a Fe<br>on guaranteed a Fe<br>an any Federal task<br>dd member work fo<br>isi Jaam 17:<br>feinal (rifermaties,<br>e S) (                                                                                                    | play or instances pro-<br>ments, lan-liens, or pa-<br>tissta, lan-liens, or pa-<br>dead lan or a circled of any product or sar-<br>dead lan or a Federa<br>es, direct or guarantee<br>es, direct or guarantee<br>es, direct                                                                                                    | Maneya a antines, anredesi<br>anan'ny '<br>endry tawarka againet tawar'<br>endry tawarka againet tawar<br>ya garantahan tawar (Bab, Pith, V)<br>et fasharka tawar (Bab, Pith, V)<br>et fasharka garantawarka et al.<br>In fasharka garantawarka et al.                                                                                                    | ennection with a ri<br>to be detected by the second second second<br>second second second second second second<br>second second second second second second second<br>second second se                                                                                                    | kit or civil disorder<br>a cost of compet<br>wiseral contrasts, F<br>22<br>the or leans?<br>moget in any prisi-<br>tion padgment)?                                             | or other declared<br>in Junaction?<br>Federal grants, or any chi<br>education, to have you been<br>education, to have you been<br>education, to have you been         |
| 44. National or failed in the intermediate of the intermediate of the intermediate                    | anser over been in<br>d eenver here any<br>alvess or a filled<br>overer ever hel of<br>averer ever hel of<br>averer ever he                                                                                                    | nehed in a banks,<br>v outstanding judge<br>ourse baan count<br>or guaranteed a Fe<br>on guaranteed a Fe<br>an any Federal task<br>dd member work fo<br>isi Jaam 17:<br>feinal (rifermaties,<br>e S) (                                                                                                    | play or instances pro-<br>ments, lan-liens, or pa-<br>tissta, lan-liens, or pa-<br>dead lan or a circled of any product or sar-<br>dead lan or a Federa<br>es, direct or guarantee<br>es, direct or guarantee<br>es, direct                                                                                                    | Maneya a antines, anredesi<br>anan'ny '<br>endry tawarka againet tawar'<br>endry tawarka againet tawar<br>ya garantahan tawar (Bab, Pith, V)<br>et fasharka tawar (Bab, Pith, V)<br>et fasharka garantawarka et al.<br>In fasharka garantawarka et al.                                                                                                    | ennection with a ri<br>to be detected by the second second second<br>second second second second second second<br>second second second second second second second<br>second second se                                                                                                    | kit or civil disorder<br>a cost of compet<br>wiseral contrasts, F<br>22<br>the or leans?<br>moget in any prisi-<br>tion padgment)?                                             | or other declared<br>in Junaction?<br>Federal grants, or any chi<br>education, to have you been<br>education, to have you been<br>education, to have you been         |
| Ale Na Desire de la della della | anne nor been in<br>d center have any<br>alwase or a litead<br>or in the product<br>or over even had o<br>exert even had o<br>exert even had o<br>exert even had o<br>exert even had o<br>exert even had o<br>exert had of<br>exert had on<br>a nindefinient, or<br>placed on protific<br>exert (had of<br>placed on protific<br>exert (had of<br>placed on protific<br>exert (had of the<br>placed on protific<br>exert (had of the<br>placed on protific<br>exert (had of the<br>placed on protific<br>exert (had of the<br>placed on protific<br>exert (had of the<br>placed on protific<br>exert (had of the<br>placed on protific<br>exert (had of the<br>placed on protific<br>exert (had of the<br>placed on protific<br>exert (had of the<br>placed on protific<br>exert (had of the<br>placed on placed on placed on<br>placed on placed on<br>placed on placed on<br>placed on placed on<br>placed on placed on<br>placed on placed on<br>placed on placed on<br>placed on placed on<br>placed on placed on<br>placed on placed on<br>placed on<br>placed on placed on<br>placed on<br>placed on | network in a barrier,<br>autobanding judge<br>counte bean countrie<br>time of distribution<br>or guaranteed a tro-<br>on any Pederal base<br>add member work &<br>initiaten 121<br>minute (ridmanuformation,<br>add member work, or<br>his additional to the<br>matter of the matter<br>and or additional to the<br>the for additional to the<br>the for additional to the<br>set of the matter of the matter<br>to the additional to the<br>set of the matter of the matter<br>of the additional to the<br>set of the matter of the matter<br>to the additional to the<br>set of the matter of the matter<br>to the additional to the<br>set of the matter of the matter<br>to the additional to the matter<br>to the additional to the additional to the matter<br>to the additional to the additional to the additional to the additiona                                               | play or insubversy pri-<br>metric, loss-liens, or pa-<br>lated of a crystel of a crystel of and<br>deal loan or a Federa<br>ex, direct or guarantee<br>ex, direct or guarantee<br>ex, direct or                                                                                                    | Multimity a software, stretching<br>assamble of<br>an entropy of the software and the software of the<br>entropy of the software and the software of the<br>software of the software of the software of the<br>software of the software of the software of the<br>software of the software of the software of the<br>software of the software of the software of the<br>software of the software of the software of the<br>software of the software of the software of the<br>software of the software of the software of the<br>software of the software of the software of the<br>software of the software of the<br>software of the software of the<br>software of the software of the<br>software of the software of the<br>software of the software of the<br>software of the software of the<br>software of the<br>software of tware of the<br>software of the<br>software                                                                                                    | ennection with a ri<br>to be detected by the second second second<br>second second second second second second<br>second second second second second second second<br>second second se                                                                                                    | kit or civil disorder<br>a cost of compet<br>wiseral contrasts, F<br>22<br>the or leans?<br>moget in any prisi-<br>tion padgment)?                                             | or other declared<br>in Junaction?<br>Federal grants, or any chi<br>education, to have you been<br>education, to have you been<br>education, to have you been         |
| 14. National methods           1 main biologies           1 main biologies           2 main biologies           2 main biologies           2 mai                                                                                                    | aner ever base in<br>d correr have any<br>advector a histori<br>gentin the product<br>owner ever had o<br>even ever had o<br>even even even even even<br>even even even                                                                                                    | noticed in a barrier,<br>autoration of guidge<br>convertigence barrier according<br>convertigence according<br>convertigence acco               | play or instrumy pri-<br>metry, bis-here, or pa-<br>tised of a criminal office<br>of any probability of any<br>child and or probability of any<br>child any criminal and criminal<br>of the criminal and criminal<br>any criminal and criminal<br>any criminal any criminal<br>any criminal any criminal<br>any criminal<br>any criminal any criminal<br>any criminal<br>any criminal<br>any criminal<br>any criminal<br>any criminal<br>any criminal<br>any criminal<br>any criminal<br>any criminal<br>any criminal<br>any criminal<br>any criminal<br>any criminal<br>any criminal<br>any criminal<br>any criminal<br>any criminal<br>any crim                                                                                                    | Minima quadrate services<br>associated by<br>"relay lowesh agent theory"<br>are services in the during such as to<br>any service of the during such as to<br>any service of the during such as to any service of the during such as to<br>any service of the during such as to any service of the during such as to<br>any service of the during such as to any service of the during such as to<br>any service of th                                                                                                    | ennection with a ri-<br>tro tea chapters by<br>R, shudert, etc.), F<br>or Advisory Counc<br>existing Federal gar-<br>tion chapter are by<br>respectively inspection to<br>respectively inspection                                                                                                    | No or shift disorded<br>a court of compart<br>waters contrasts, if<br>22<br>the or icens?<br>The or icens?<br>The or icens?<br>The or icens?<br>The or icens?<br>The or icens? | er y trie deband<br>er y triedeband<br>federal grante, er any chi<br>address (c) paed grante, so<br>address (c) paed grante, so<br>methode grante (c) paed grante, so |
| 44. Nation business of hald on []           > No           > No           +10. Data to business of a line []           -10. The Normal Sector 1 line []           +10. The business of a line []           +10. The business of a line []                                                                                                    | anver ever been in<br>d center have any<br>anvect or a initial<br>overner even had c<br>overner even had c<br>overner even                                                                                                    | normal in a barrier,<br>a cutation if in a barrier,<br>a cutation of barrier control<br>tion or distribution<br>or quarantismed a Fee<br>an any Federal base<br>and mamber work for<br>initial or distorted for<br>initial (riferential)<br>initial (riferential)<br>initial (ri | play or Insulvency pro-<br>ments, tax lens, or pa-<br>last of a criminal office of any product of ser-<br>dent lean or a frequency of any product of ser-<br>son direct or guarantees<br>as, direct or guarantees<br>as, direct or guarantees<br>are 550 or anno as a in a<br>sensity of the series of the series of the series<br>of the series of the series of the series of the<br>area of the series of the series of the series of the<br>series of the series of the series of the series of the<br>series of the series of the series of the series of the<br>series of the series of the series of the series of the<br>series of the series of the series of the series of the<br>series of the series of the series of the series of the<br>series of the series of the series of the series of the<br>series of the series of the series of the series of the<br>series of the series of the series of the series of the<br>series of the series of the series of the series of the<br>series of the series of the series of the series of the<br>series of the series of the series of the series of the series of the<br>series of the series of the series of the series of the series of the<br>series of the series of the series of                                                                                                    | Harring a cellera, another<br>smaller <sup>1</sup><br>while insure is again of there?<br>The spectra back is again of there?<br>In programmer is a spectra back in program<br>of the spectra back is again, the spectra<br>of the spectra back is again, the spectra<br>memory is a data for the spectra back is again<br>memory is a data for the spectra back is again<br>of the spectra back is again to spectra back is<br>again to spectra back is again to spectra back is<br>again to spectra back is again to spectra back is again to spectra back is<br>again to spectra back is again to spectra back                                                                                                    | ennection with a ri-<br>tro tea chapters by<br>R, shudert, etc.), F<br>or Advisory Counc<br>existing Federal gar-<br>tion chapter are by<br>respectively inspection to<br>respectively inspection                                                                                                    | No or shift disorded<br>a court of compart<br>waters contrasts, if<br>22<br>the or icens?<br>The or icens?<br>The or icens?<br>The or icens?<br>The or icens?<br>The or icens? | er y trie deband<br>er y triedeband<br>federal grante, er any chi<br>address (c) paed grante, so<br>address (c) paed grante, so<br>methode grante (c) paed grante, so |
| A      All the business of shall be all the business of shall be all the business of shall be all the business of shall be all the business of shall be all the business of shall be all the business of shall be all the business of shall be all the business of shall be all the business of shall be all the business of shall be all the business of shall be all the business of shall be all the business of the business of the   | anver ever been in<br>d center have any<br>anvect or a initial<br>overner even had c<br>overner even had c<br>overner even                                                                                                    | normal in a barrier,<br>a cutation dirig judge<br>search base confidentiation<br>of guarantianed a Fee<br>an any Federal base<br>and reambar work for<br>initial of datament of<br>initial (riferentiation)<br>initial (riferentiation)<br>initial (                   | play or Insulvency pro-<br>ments, tax lens, or pa-<br>last of a criminal office of any product of ser-<br>dent lean or a frequency of any product of ser-<br>son direct or guarantees<br>as, direct or guarantees<br>as, direct or guarantees<br>are 550 or anno as a in a<br>sensity of the series of the series of the series<br>of the series of the series of the series of the<br>area of the series of the series of the series of the<br>series of the series of the series of the series of the<br>series of the series of the series of the series of the<br>series of the series of the series of the series of the<br>series of the series of the series of the series of the<br>series of the series of the series of the series of the<br>series of the series of the series of the series of the<br>series of the series of the series of the series of the<br>series of the series of the series of the series of the<br>series of the series of the series of the series of the<br>series of the series of the series of the series of the<br>series of the series of the series of the series of the series of the<br>series of the series of the series of the series of the series of the<br>series of the series of the series of                                                                                                    | Harring a cellera, another<br>smaller <sup>1</sup><br>while insure is again of there?<br>The spectra back is again of there?<br>In programmer is a spectra back in program<br>of the spectra back is again, the spectra<br>of the spectra back is again, the spectra<br>memory is a data for the spectra back is again<br>memory is a data for the spectra back is again<br>of the spectra back is again to spectra back is<br>again to spectra back is again to spectra back is<br>again to spectra back is again to spectra back is again to spectra back is<br>again to spectra back is again to spectra back                                                                                                    | ennection with a ri-<br>tro tea chapters by<br>R, shudert, etc.), F<br>or Advisory Counc<br>existing Federal gar-<br>tion chapter are by<br>respectively inspection to<br>respectively inspection                                                                                                    | No or shift disorded<br>a court of compart<br>waters contrasts, if<br>22<br>the or icens?<br>The or icens?<br>The or icens?<br>The or icens?<br>The or icens?<br>The or icens? | er y trie deband<br>er y triedeband<br>federal grante, er any chi<br>address (c) paed grante, so<br>address (c) paed grante, so<br>methode grante (c) paed grante, so |
| 4.         Nath Desires of Handle on<br>the set of the set of the set                          | anver ever been in<br>d center have any<br>anvect or a initial<br>overner even had c<br>overner even had c<br>overner even                                                                                                    | normal in a barrier,<br>a cutation dirig judge<br>search base confidentiation<br>of guarantianed a Fee<br>an any Federal base<br>and reambar work for<br>initial of datament of<br>initial (riferentiation)<br>initial (riferentiation)<br>initial (                   | play or insulvery pri-<br>ments, tax liens, or pe-<br>lad of a circles at the<br>of any public of any public of any<br>other public of any<br>public of any public of any<br>address of the<br>second second second second second second<br>and the second second second second<br>any second second second second<br>and the second second second second<br>second second second second<br>second second second second<br>second second second second<br>second second second second<br>second second second second<br>second second second<br>second second second<br>second second second<br>second second second<br>second second second<br>second second second<br>second second second<br>second second<br>second second<br>second second<br>second<br>second second<br>second<br>second<br>second<br>second second<br>second<br>second second<br>second second<br>second second second second second second second second second second second second second second second seco | Binning quelons, unvertige<br>search of<br>and the<br>only learners again of them?<br>and search again of them?<br>In parameters are<br>of the search again of search again,<br>and<br>the search again of search again,<br>the search again of search again,<br>and<br>and again of search again,<br>and<br>and again of search again,<br>and<br>again of search again,<br>and<br>again of search again,<br>again,<br>again, | ennection with a ri-<br>tro tea chapters by<br>R, shudert, etc.), F<br>or Advisory Counc<br>existing Federal gar-<br>tion chapter are by<br>respectively inspection to<br>respectively inspection                                                                                                    | No or shift disorded<br>a court of compart<br>waters contrasts, if<br>22<br>the or icens?<br>The or icens?<br>The or icens?<br>The or icens?<br>The or icens?<br>The or icens? | er y trie deband<br>er y triedeband<br>federal grante, er any chi<br>address (c) paed grante, so<br>address (c) paed grante, so<br>methode grante (c) paed grante, so |
| > 10. The burdless of a field of the burdless of a field of the burdless of the burdless of the bu                   | anver ever been in<br>d center have any<br>anvect or a initial<br>overner even had c<br>overner even had c<br>overner even                                                                                                    | normal in a barrier,<br>a cutation dirig judge<br>search base confidentiation<br>of guarantianed a Fee<br>an any Federal base<br>and reambar work for<br>initial of datament of<br>initial (riferentiation)<br>initial (riferentiation)<br>initial (                   | play or insulvery pri-<br>ments, tax liens, or pe-<br>lad of a circles at the<br>of any public of any public of any<br>other public of any<br>public of any public of any<br>address of the<br>second second second second second second<br>and the second second second second<br>any second second second second<br>and the second second second second<br>second second second second<br>second second second second<br>second second second second<br>second second second second<br>second second second second<br>second second second<br>second second second<br>second second second<br>second second second<br>second second second<br>second second second<br>second second second<br>second second<br>second second<br>second second<br>second<br>second second<br>second<br>second<br>second<br>second second<br>second<br>second second<br>second second<br>second second second second second second second second second second second second second second second seco | Harring a cellera, another<br>smaller <sup>1</sup><br>while insure is again of there?<br>The spectra back is again of there?<br>In programmer is a spectra back in program<br>of the spectra back is again, the spectra<br>of the spectra back is again, the spectra<br>memory is a data for the spectra back is again<br>memory is a data for the spectra back is again<br>of the spectra back is again to spectra back is<br>again to spectra back is again to spectra back is<br>again to spectra back is again to spectra back is again to spectra back is<br>again to spectra back is again to spectra back                                                                                                    | ennection with a ri-<br>tro tea chapters by<br>R, shudert, etc.), F<br>or Advisory Counc<br>existing Federal gar-<br>tion chapter are by<br>respectively inspection to<br>respectively inspection                                                                                                    | No or shift disorded<br>a court of compart<br>waters contrasts, if<br>22<br>the or icens?<br>The or icens?<br>The or icens?<br>The or icens?<br>The or icens?<br>The or icens? | er y trie deband<br>er y triedeband<br>federal grante, er any chi<br>address (c) paed grante, so<br>address (c) paed grante, so<br>methode grante (c) paed grante, so |
| > Na         Na         N                                                                                                    | d centrer here any<br>diverse or a listed<br>perify the product<br>centre even had o<br>even even had o<br>even even had o<br>even even had o<br>even even had o<br>even even had o<br>even even had o<br>even even had o<br>even even had o<br>even even had o<br>even even had o<br>even even had o<br>even even had o<br>even even had o<br>even even had o<br>product even even<br>placed on profile<br>even even even even<br>placed on profile<br>even even even even<br>even had even even<br>even even even even<br>even even                                                                                                    | normal in a barrier,<br>a cutation dirig judge<br>search base confidentiation<br>of guarantianed a Fee<br>an any Federal base<br>and reambar work for<br>initial of datament of<br>initial (riferentiation)<br>initial (riferentiation)<br>initial (                   | play or Insolvery private intervention of the anti-<br>transfer of any sector of the anti-<br>and any extension of the anti-<br>end and the extension of the anti-<br>end and the extension of the anti-<br>end anti- or guarantee<br>in State or guarantee<br>in State or guar                                                                                                    | Binning quelons, unvertige<br>search of<br>and the<br>only learners again of them?<br>and search again of them?<br>In parameters are<br>of the search again of search again,<br>and<br>the search again of search again,<br>the search again of search again,<br>and<br>and again of search again,<br>and<br>and again of search again,<br>and<br>again of search again,<br>and<br>again of search again,<br>again,<br>again, | extraction with a r1<br>to be determine by<br>e, shuckers, etc.), F<br>or Advisory Counce<br>and processory of the second second<br>mail charges are to be<br>in a charge second second second<br>mail charges are to be<br>mail processory of the second second<br>second second second second<br>second second second second<br>second second second second second<br>second second second second second<br>second second second second second<br>second second second second second<br>second second second second second<br>second second second second second<br>second second second second second<br>second second second second second<br>second second second second second<br>second second second second second<br>second second second second second<br>second second second second second second<br>second second second second second second<br>second second second second second second<br>second second second second second second<br>second second second second second second<br>second second second second second second<br>second second second second second second<br>second second second second second second second<br>second second second second second second<br>second second second second second second<br>second second second second second second second<br>second second second second second second second<br>second second second second second second second second<br>second second second second second second second second<br>second second second second second second second second<br>second second second second second second second second<br>second second second second second second second second<br>second second second second second second second second<br>second second | No or shift disorded<br>a court of compart<br>waters contrasts, if<br>22<br>the or icens?<br>The or icens?<br>The or icens?<br>The or icens?<br>The or icens?<br>The or icens? | er y trie deband<br>er y triedeband<br>federal grante, er any chi<br>address (c) paed grante, so<br>address (c) paed grante, so<br>methode grante (c) paed grante, so |

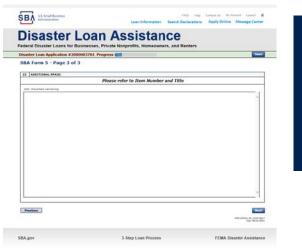

Page 3 is used for any relevant comme nts

### **Filing Requirements**

#### Disaster Loan Application #2000003701 Progress

#### Filing Requirements

The following sections are required for all loan applications. A green check mark indicates that a section has been completed. Alternate document delivery options are available if needed.

|   | Complete the Disaster Business Loan Application (SBA Form 5).                                                            |                                      |
|---|----------------------------------------------------------------------------------------------------|--------------------------------------|
|   | V Disaster Business Loan Application                                                                                     | Update                               |
|   |                                                                                                    |                                      |
|   | Complete, sign and date each Personal Financial Statement (SBA Form 413) shown below.                                    |                                      |
|   | CHADWICK R NELSON                                                                                                    | Start                                |
|   | CRAIG BLACKLEY                                                                                                    | Start                                |
|   | Complete each Schedule of Liabilities (SBA Form 2202) shown below.                                                       |                                      |
| n | CHADWICK G. NELSON                                                                                                    | Start                                |
|   |                                                                                                    |                                      |
|   | Complete each Request for Transcript of Tax Return (IRS Form 4506-T) shown below.                                        |                                      |
|   | CHADWICK G. NELSON                                                                                                    | Start                                |
|   | CHADWICK R NELSON                                                                                                    | Start                                |
|   | CRAIG BLACKLEY                                                                                                    | Start                                |
|   |                                                                                                    |                                      |
|   | Complete copies, including all schedules, of the most recent Federal income tax returns for the appl<br>if not available | licant business; an explanation      |
|   | CHADWICK G. NELSON                                                                                                    | Start                                |
|   |                                                                                                    |                                      |
|   | Read and accept the Truthful Information Certification.                                                                  |                                      |
|   | Truthful Information Certification                                                                                       | Complete preceding section(s) first. |
|   |                                                                                                    |                                      |
|   | Submit Application and Supporting Documents.                                                                             |                                      |
|   | Submit Application                                                                                                    | Complete preceding section(s) first. |

Now that the application is complete, the filing requirements on this page must be submitted / uploaded to complete the process.

### **Personal Financial Statement**

| CHADWICK R NELSON                                           | Personal Financial Statement (SBA Form 413) shown below.           Start           Start                                                                                                    |
|-------------------------------------------------------------|----------------------------------------------------------------------------------------------------|
| You can use<br>this form to<br>complete<br>your<br>personal | Disaster Loan for Businesses, Private Nonprofits, Homeowners, and Renters<br>Tedera Disaster Loans for Businesses, Private Nonprofits, Homeowners, and Renters<br>Tedera Application StateWoodWood Progress<br>Tedera Application StateWoodWood Progress<br>Tedera mounds should be tasted on annual whole dollary<br>Tedera mounds should be tasted on annual whole dollary<br>Tedera mounds<br>Tedera mounds<br>Tedera mounds<br>Tedera mounds<br>Tedera mounds<br>Tedera mounds<br>Tedera mounds<br>Tedera mounds<br>Tedera mounds<br>Tedera mounds<br>Tedera mounds<br>Tedera mounds<br>Tedera mou |
| financial<br>statement or<br>upload a<br>financial          | 20 detracter remaining     210 detracter remaining     210 detracter     210 detracter                                                                                                    |
| statement<br>you already<br>have by<br>scanning             | SBA.gov         3-Step Loan Process         FEMA Disaster Assistance           Data Purchased (MM/YYY)         52/2018           Original Cost         5455.000.00           Preset Market Value <sup>1</sup> 5450.000.00           Preset Market Value <sup>1</sup> 5450.000.00           Original Cost         5450.000.00           Preset Market Value <sup>1</sup> 5450.000.00           Name of Mortgage Holder         000           Original Cost         000           Original Cost         000           Original Cost         000           Nortgage Robot         000           Amount of Permet per MarY         000           Batter of Nortgage         100           Batter of Nortgage         100           Amount of Permet per MarY         000           Batter of Nortgage         100           Batter of Nortgage         100           Batter of Nortgage         100           Batter of Nortgage         100           Statter of Nortgage         100           Batter of Nortgage         100           Distater of Nortgage         100           Distater of Nortgage         100           Statter of Nortgage         100           Distater of Nortgag                                                                                                    |
| and<br>uploading<br>that<br>document                        | - Hoppper Biolog(s) with the bished and Hoppper for the Presson Dates     - Previous                                                                                                    |

### Personal Assets / Debits

ŞΒΫ

|                                                                                    | Disaster Loan Application #2000003701 Progress Save                                                                                                    | Disaster Loan Application #2000003701 Progress Save                        |
|------------------------------------------------------------------------------------|----------------------------------------------------------------------------------------------------|----------------------------------------------------------------------------|
|                                                                                    | Personal Assets                                                                                                    | Personal Debts                                                             |
| The<br>applicant<br>and any<br>partner<br>would<br>need to<br>provide<br>informati |                                                                                                    |                                                                            |
| on on<br>assets<br>and<br>debits                                                   | Other Personal Property and Other Assets         (Describe, and if any is pledged as security, state name and address of lien holder, amount of lien, terms of payment and if delinquent, describe delinquency.)         240       characters remaining         Previous       Image: Characters and the characters and the charact | Other Data<br>(Describe in detail.)         240       characters remaining |

### Schedule of Liabilities – SBA form 2202

Applicant would click on Schedule of Liabilities and either complete the SBA form or upload the applicant's document

Complete each Schedule of Liabilities (SBA Form 2202) shown below. CHADWICK G. NELSON Start **U.S. Small Business** FAQs Help Contact Us My Account Logout SΒΛ Administration Loan Information Search Declarations Apply Online Message Center Disaster Loan Assistance Federal Disaster Loans for Businesses, Private Nonprofits, Homeowners, and Renters Disaster Loan Application #2000003701 Progress Save Schedule of Liabilities - (Notes, Mortgages and Accounts Payable) This form is provided for your convenience in responding to filing requirements in Item 2 on the application, SBA Form 5. You may use your own form if you prefer. The information contained in this schedule is a supplement to your balance sheet and should balance to the liabilities presented on that form. If you are unable to enter data for the Schedule of Liabilities now, click here to download a paper copy to submit offline. Name: CHADWICK G. NELSON Date of Schedule: I have NO Debts Click "Add Another" to enter a new creditor. To remove a creditor, click the red 1 next to the creditor. Schedule of Liabilities Original Amount Original Date (MM/YYYY) Maturity Date (MM/YYYY) \* Payment Amount \* Month or Delete Name of Creditor \* Current Balance Current? How Secured × × Add Another Previous Next

3-Step Loan Process

FEMA Disaster Assistance

SBA.gov

### Uploaded 4506T

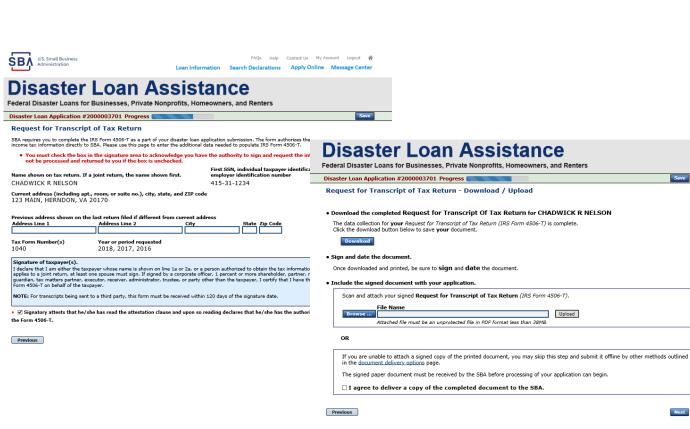

The 4506T can be uploaded once the form is printed and signed. You would need to save a copy on your desktop, once saved browse find the document and upload.

You could also opt to deliver offline

Next

### **Electronically file 4506T**

### Each Applicant and Partner must submit a 4506T

| plete each Request for Transcript of Tax Return (IRS Form 4506-T) shown below.                                                                                                    |                                                                                                    |
|----------------------------------------------------------------------------------------------------|----------------------------------------------------------------------------------------------------|
| CHADWICK G. NELSON Start                                                                                                    |                                                                                                    |
| CHADWICK R NELSON Start                                                                                                    |                                                                                                    |
| CRAIG BLACKLEY Start                                                                                                    | Disaster Loan Assistance                                                                                                    |
|                                                                                                    | Federal Disaster Loans for Businesses, Private Nonprofits, Homeowners, and Renters                                                                                                    |
|                                                                                                    | Disaster Loan Application #2000003701 Progress                                                                                                    |
| SBA US. Small Business FAQS Help Contact Us My Account Logout 🐔                                                                                                    | Request for Transcript of Tax Return                                                                                                    |
| Loan mormation Search Declarations Apply Online Wessage Center                                                                                                    | SBA requires you to complete the IRS Form 4506-T as a part of your disaster loan application submission. The form authorizes the IRS to provide federal<br>income tax information directly to SBA. Please use this page to enter the additional data needed to populate IRS Form 4506-T.                                                                      |
| Disaster Loan Assistance                                                                                                    | Name shown on tax return. If a joint return, the name shown first.  CHADWICK G. NELSON                                                                                                    |
| Disaster Loan Application #2000003701 Progress Save                                                                                                    | Current address (including apt., room, or suite no.), city, state, and ZIP code                                                                                                    |
|                                                                                                    | 123 MAIN, HERNDON, VA 20170                                                                                                    |
| Request for Transcript of Tax Return SBA requires you to complete the IRS Form 4506-T as a part of your disaster loan application submission. The form authorizes the IRS to provide federal                                                                                                    | Previous address shown on the last return filed if different from current address                                                                                                    |
| SBA requires you to complete the INS Form 4306-1 as a part of your disaster loan application submission. The form autonoizes the INS to provide rederal<br>income tax information directly to SBA. Please use this page to enter the additional data needed to populate IRS Form 4506-T.                                                                      | Address Line 1 Address Line 2 City State Zip Code                                                                                                    |
| First SSN, individual taxpayer identification number, or<br>Name shown on tax return. If a joint return, the name shown first.<br>employer identification number                                                                                                    |                                                                                                    |
| CHADWICK G. NELSON 415-31-1234                                                                                                    | *Title (of taxpayer or person authorized to obtain the tax information requested)                                                                                                    |
| Current address (including apt., room, or suite no.), city, state, and ZIP code<br>123 MAIN. HERNDON. VA 20170                                                                                                    | Tax Form Number(s) Year or period requested                                                                                                    |
| 125 HAIN, HENNDON, VA 20170                                                                                                    | • <u>12/31</u> /2018 • <u>12/31</u> /2017 • <u>12/31</u> /2016                                                                                                    |
| Previous address shown on the last return filed if different from current address<br>Address Line 1 Address Line 2 City State Zip Code                                                                                                    | Enter the ending date of the fiscal year or period using the MM/DD format for each of the years shown below.                                                                                                    |
|                                                                                                    | Signature of taxpayer(s).<br>I declare that I am either the taxpayer whose name is shown on line 1a or 2a, or a person authorized to obtain the tax information requested. If the request                                                                                                    |
| Title (of taxpayer or person authorized to obtain the tax information requested)                                                                                                    | applies to a joint return, at least one spouse must sign. If signed by a corporate officer, 1 percent or more shareholder, partner, managing member,<br>guardian, tax matters partner, executor, receiver, administrator, trustee, or party other than the taxpayer, I certify that I have the authority to execute<br>Form 4506-T on behalf of the taxpayer. |
| Tax Form Number(s) Year or period requested<br>* 12/31/2018 * 12/31/2017 * 12/31/2016                                                                                                    | NOTE: For transcripts being sent to a third party, this form must be received within 120 days of the signature date.                                                                                                    |
| Enter the ending date of the fiscal year or period using the MM/DD format for each of the years shown below.                                                                                                    | <ul> <li>Signatory attests that he/she has read the attestation clause and upon so reading declares that he/she has the authority to sign<br/>the Form 4506-T.</li> </ul>                                                                                                    |
| Signature of taxpayer(s).<br>I declare that I am either the taxpayer whose name is shown on line 1a or 2a, or a person authorized to obtain the tax information requested. If the request                                                                                                    |                                                                                                    |
| applies to a joint return, at least one spouse must sign. If signed by a corporate officer, 1 percent or more shareholder, partner, managing member,<br>guardian, tax matters partner, executor, receiver, administrator, trustee, or party other than the taxpayer, I certify that I have the authority to execute<br>Form 4506-T on behalf of the taxpayer. | Previous                                                                                                    |
| NOTE: For transcripts being sent to a third party, this form must be received within 120 days of the signature date.                                                                                                    | CMB Control Ne. 1545-11                                                                                                    |
| <ul> <li>         Gignatory attests that he/she has read the attestation clause and upon so reading declares that he/she has the authority to sign     </li> </ul>                                                                                                    |                                                                                                    |
| the Form 4506-T.                                                                                                    | SBA.gov 3-Step Loan Process FEMA Disaster Assistance                                                                                                    |

ŚΒ/

### **4506T Uploaded Successful**

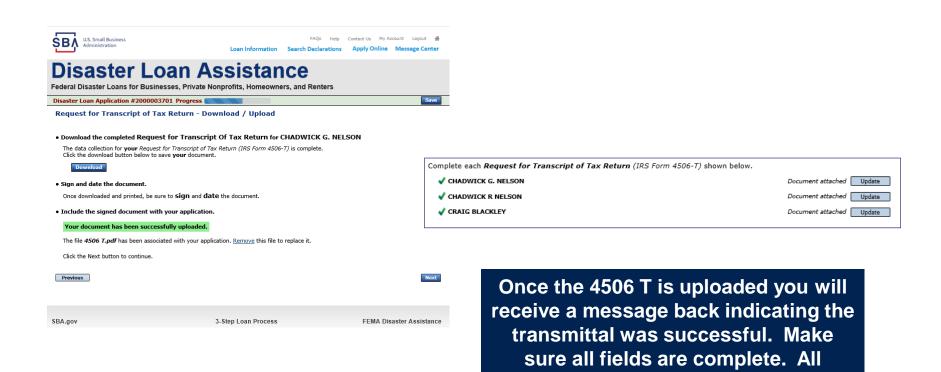

partners must submit this form for their individual and business taxes.

### **Tax Returns**

### To complete your application you must upload your most recent tax returns.

Complete copies, including all schedules, of the most recent Federal income tax returns for the applicant business; an explanation if not available

Contact Us My Account Logout 🗌

CHADWICK G. NELSON

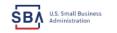

Loan Information Search Declarations Apply Online Message Center

FAOs Help

### **Disaster Loan Assistance**

Federal Disaster Loans for Businesses, Private Nonprofits, Homeowners, and Renters

Disaster Loan Application #2000003701 Progress

Federal Tax Return - Upload

#### Include the document with your application.

| Scan and attach the Federal Tax Return for the Applicant Business.                       |        |
|------------------------------------------------------------------------------------------|--------|
| File Name Browse Attached file must be an unprotected file in PDF format less than 38MB. | Upload |

OR

If you are unable to attach a completed copy of the document, you may skip this step and submit it offline by other methods outlined in the <u>document delivery options</u> page.

The document must be received by the SBA before processing of your application can begin.

□ I agree to deliver a copy of the completed document to the SBA.

Previous

Next

Save

SBA.gov

3-Step Loan Process

FEMA Disaster Assistance

Taxes would be scanned and saved on the desktop. You would browse your desktop and then upload the tax returns.

Start

# **Certificate as to Truthful Information**

 Read and accept the Truthful Information Certification.

 Truthful Information Certification

 Start

 U.S. Small Business

 FAQs
 Help

 Contact Us
 My Account

 Loan Information
 Search Declarations

 Administration
 Message Center

## **Disaster Loan Assistance**

Federal Disaster Loans for Businesses, Private Nonprofits, Homeowners, and Renters

Disaster Loan Application #2000003701 Progress

Save

### Certification as to Truthful Information

By certifying this application, you certify that all information in your application and submitted with your application is true and correct to the best of your knowledge, and that you will submit truthful information in the future.

WARNING: Whoever wrongfully misapplies the proceeds of an SBA disaster loan shall be civilly liable to the Administrator in an amount equal to one-andone half times the original principal amount of the loan under 15 U.S.C. 636(b). In addition, any false statement or misrepresentation to SBA may result in criminal, civil or administrative sanctions including, but not limited to: 1) fines and imprisonment, or both, under 15 U.S.C. 645, 18 U.S.C. 1001, 18 U.S.C. 1014, 18 U.S.C. 1040, 18 U.S.C. 3571, and any other applicable laws; 2) treble damages and civil penalties under the False Claims Act, 31 U.S.C. 3729; 3) double damages and civil penalties under the Program Fraud Civil Remedies Act, 31 U.S.C. 3802; and 4) suspension and/or debarment from all Federal procurement and non-procurement transactions. Statutory fines may increase if amended by the Federal Civil Penalties Inflation Adjustment Act Improvements Act of 2015

🔹 🗌 I Certify

Previous

Next

# **Filing Requirements Complete**

You can see that all filing requirements no longer say "start" what shows now is all filing requirements have been updated and the application is ready to submit

| Disaster Loan Application #2000003701 Progress                                                                                                    | recerci disuster courts for dusinesses, i fivue nonprofits, fiomeowners, and nenters                                                                                                    |
|----------------------------------------------------------------------------------------------------|----------------------------------------------------------------------------------------------------|
|                                                                                                    | Disaster Loan Application #2000003701 Progress                                                                                                    |
| Filing Requirements                                                                                                    | Filing Requirements                                                                                                    |
| The following sections are required for all loan applications. A green check mark indicates that a section has been completed. Alternate document delivery<br>options are available if needed. | The following sections are required for all loan applications. A green check mark indicates that a section has been completed. Alternate <u>document delivery</u> options are available if needed. |
| Complete the Disaster Business Loan Application (SBA Form 5).                                                                                                    | Complete the Disaster Business Loan Application (SBA Form 5).                                                                                                    |
| V Disaster Business Loan Application                                                                                                    | VDisaster Business Loan Application                                                                                                    |
| Complete, sign and date each Personal Financial Statement (SBA Form 413) shown below.                                                                                                    | Complete, sign and date each Personal Financial Statement (SBA Form 413) shown below.                                                                                                    |
| CHADWICK R NELSON Start                                                                                                    | CHADWICK R NELSON                                                                                                    |
| CRAIG BLACKLEY Start                                                                                                    | ✓ CRAIG BLACKLEY           Update                                                                                                    |
| Complete each Schedule of Liabilities (SBA Form 2202) shown below.                                                                                                    | Complete each Schedule of Liabilities (SBA Form 2202) shown below.                                                                                                    |
| CHADWICK G. NELSON Start                                                                                                    | CHADWICK G. NELSON                                                                                                    |
| Complete each <b>Request for Transcript of Tax Return</b> (IRS Form 4506-T) shown below.                                                                                                    | Complete each Request for Transcript of Tax Return (IRS Form 4506-T) shown below.                                                                                                    |
| CHADWICK G. NELSON Start                                                                                                    | CHADWICK G. NELSON Document attached Update                                                                                                    |
|                                                                                                    | CHADWICK R NELSON Document attached Update                                                                                                    |
| CHADWICK R NELSON Start CRAIG BLACKLEY Start                                                                                                    | CRAIG BLACKLEY Document attached Update                                                                                                    |
|                                                                                                    | Complete copies, including all schedules, of the most recent Federal income tax returns for the applicant business; an explanation                                                                 |
| Complete copies, including all schedules, of the most recent Federal income tax returns for the applicant business; an explanation                                                             | if not available                                                                                                    |
| if not available                                                                                                    | CHADWICK G. NELSON Document attached Update                                                                                                    |
| CHADWICK G. NELSON Start                                                                                                    |                                                                                                    |
|                                                                                                    | Read and accept the Truthful Information Certification.                                                                                                    |
| Read and accept the Truthful Information Certification.                                                                                                    | ✓ Truthful Information Certification                                                                                                    |
| Truthful Information Certification Complete preceding section(s) first.                                                                                                    |                                                                                                    |
|                                                                                                    | Submit Application and Supporting Documents.                                                                                                    |
| Submit Application and Supporting Documents.                                                                                                    | Preview Electronic Loan Application Preview                                                                                                    |
| Submit Application Complete preceding section(s) first.                                                                                                    | Submit Application Submit                                                                                                    |
|                                                                                                    |                                                                                                    |

# **Application Successfully Submitted**

### SBA U.S. Small Business Administration

FAQs Help Contact Us My Accour Logout &

### **Disaster Loan Assistance**

Federal Disaster Loans for Businesses, Private Nonprofits, Homeowners, and Renters

Disaster Loan Application #2000003701 Progress

**Application Submission Confirmation** 

Application number 2000003701 has been submitted.

Please download and retain your submitted document(s) for your records.

Click here to return to your home page.

If you are finished, you can log out of the application. Logging out of the application will clear your activity from your browser's memory. This is especially important if you use a shared or public computer.

Once the application is successfully submitted you will get this page. In the right hand corner a message indicator will appear. The message confirms submittal of the application

### SBA U.S. Small Business Administration

### **Disaster Loan Assistance**

Federal Disaster Loans for Businesses, Private Nonprofits, Homeowners, and Renter

 Message Center

 Cick on any message to view the contents. Clicking the Delete link will delete the message immediately.

 Subject
 Received

SBA Application No. 2000003701 - Submit Confirmation 3/15/2020 11:09:29 AM

« Home Page

FAOs Help Contact Us My Account Logout

Delete

Loan Information Search Declarations Apply Online Message Center

# **Returning to Complete Application**

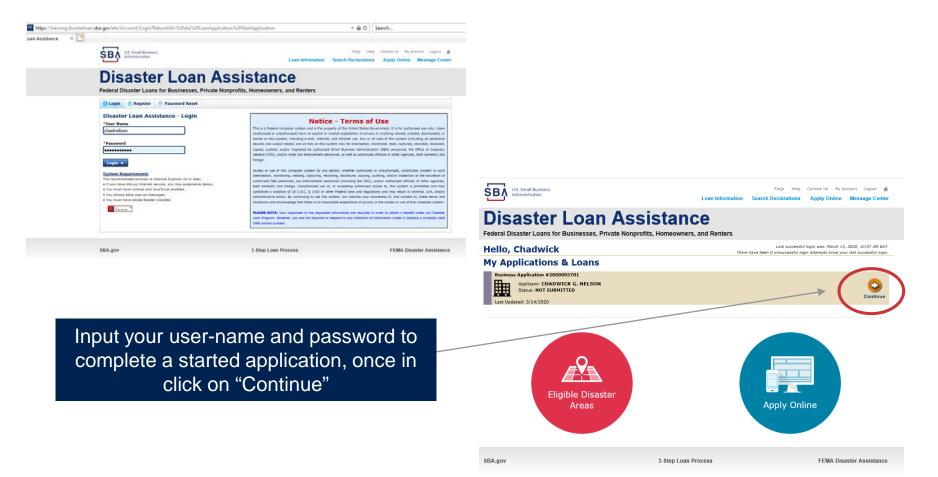

40

# **Business Losses**

# **Disaster Loan Assistance**

Federal Disaster Loans for Businesses, Private Nonprofits, Homeowners, and Renters

### **Disaster Loan Application**

### **Business Losses**

Please select the type of organization that best describes your business.
Sole-Proprietor (including individuals with income properties)
Corporation
Partnership
Private Non-Profit Organization (e.g. religious, charitable, community organizations)
Limited Partnership
Trust
Limited Liability Entity (*LLC*, *LLP*, etc.)
Are you applying for: (check all that apply)
Real Property (including Leasehold Improvements)
Business Contents (Machinery & Equipment, Furniture & Fixtures, and Other Business Assets, i.e. Inventory)
Economic Injury (*EIDL*)
Military Reservist Economic Injury (MREIDL)

If you log out or close your browser now you will need to restart your application.

### Previous

A Sole-Proprietor will use "Sole-Proprietor" and "Economic Injury (EIDL).

### Next

Save

# Home/Personal Losses

The Loan Application will walk you though the process. Click "Save" to save the input and click "Next" to navigate to the next page.

# **Disaster Loan Assistance**

Federal Disaster Loans for Businesses, Private Nonprofits, Homeowners, and Renters

**Disaster Loan Application** 

### Home/Personal Property Losses

\*Was the damaged property your primary residence at the time of the disaster?

Yes

 $\bigcirc$  No

If you log out or close your browser now you will need to restart your application.

Previous

Next

Save

# **Declaration Selection**

### **Disaster Loan Assistance**

Federal Disaster Loans for Businesses, Private Nonprofits, Homeowners, and Renters

Disaster Loan Application Progress (

!!! ALERT !!! Please save your data by clicking the SAVE button shown in the upper right.

### **Declaration Selection**

Please enter the State and County of the property damaged by the disaster.

### \*State \*County Virginia v Fairfax v

### \* Select the Disaster that affected you.

| Select | Disaster Name                                   | Disaster Description                         | State | Disaster Date | Filing Deadline |
|--------|-------------------------------------------------|----------------------------------------------|-------|---------------|-----------------|
| ۲      | 2020 AGENCY DISASTER IN<br>VIRGINIA GEO - 1.50  | 2020 AGENCY DISASTER IN VIRGINIA GEO - 1.50  | VA    | 1/30/2020     | 3/30/2020       |
| 0      | 2020 PRES IA DISASTER IN<br>VIRGINIA GEO - 1.25 | 2020 PRES IA DISASTER IN VIRGINIA GEO - 1.25 | VA    | 1/28/2020     | 3/30/2020       |
| 0      | ALICE DCMS 2.0 SF LV PRES<br>IA DISATSER        | Alice DCMS 2.0 SF LV PRES IA Disaster        | VA    | 11/1/2019     | 5/13/2020       |
| 0      | NEW DCMS 2.0 PRES IA<br>DISASTER FOR TRN/QA     | NEW DCMS 2.0 PRES IA DISASTER FOR TRN/QA     | VA    | 8/29/2018     | 10/29/2020      |
| 0      | AUGUST DCMS 2.0 PRES IA<br>DISASTER IN VA       | AUGUST DCMS 2.0 PRES IA DISASTER IN VA       | VA    | 8/15/2018     | 10/15/2020      |
| 0      | NEW DCMS 2.0 PRES IA<br>DISASTER IN VA          | NEW DCMS 2.0 PRES IA DISASTER IN VA          | VA    | 7/12/2018     | 9/10/2020       |
| 0      |                                                 | FEMA SCR 14936 Testing for DCMS 2.0          | VA    | 5/23/2018     | 7/23/2020       |
| 0      |                                                 | NEW VA DISASTER IN DCMS 2.0 T2-DEVEVINT2     | VA    | 5/1/2018      | 7/2/2020        |
| 0      |                                                 | qtp disaster desc                            | VA    | 9/19/2006     | 11/20/2999      |

If you log out or close your browser now you will need to restart your application.

Previous

Next

Save

On the same line as the "Save" icon you also can see the "Progress" of the Disaster Loan Application.

Enter your "State" and "County"

# **Certification and Executive Order**

Save

Next

Read the "Warning", check "I Certify" then click "Next".

### **Disaster Loan Assistance**

Federal Disaster Loans for Businesses, Private Nonprofits, Homeowners, and Renters

### Disaster Loan Application Progress 🧧

### Certification as to Truthful Information

By certifying this application, you certify thet all information in your application and submitted with your application is true and correct to the best of your knowledge, and that you will submit truthful information in the future.

WARNEING: Wheever wrongfully misapplies the proceeds of an SBA disaster loan shall be civilly liable to the Administrator in an amount equal to one-andone haf imms the original principal amount of the loan under 15 U.S.C. 656(b). In Addition, any false statement or miscrpresentation to SBA may result in criminal, civil or administrative sandinos including, but not limited to 11 lines and improvement, or both, under 15 U.S.C. 651, 10 U.S.C. 370(1), 10 U.S.C. 1014, 18 U.S.C. 1040, 18 U.S.C. 3571, and any other applicable laws; 2) treble damages and civil penalties under the False Claims Act, 31 U.S.C. 3702, 31 double damages and civil penalties under the Program Traud Civil Remedies Act, 31 U.S.C. 3802; and 4) suspension and/or detarment from all Federal procurement and non-procurement transactions. Statutory fines may increase if amended by the Federal Civil Penalties Inflation Adjustment Act Improvements Act of 2015

🔹 🛛 I Certify

If you log out or close your browser now you will need to restart your application.

Previous

Read the information, check "I have read..." then click "Next".

### Disaster Loan Application Progress

### STATEMENTS REQUIRED BY LAWS AND EXECUTIVE ORDERS

#### Coastal Barrier Resources Act (Public Law 97-348)

Applicants whose property has been determined by the Federal Emergency Management Agency's Flood Insurance Rate Maps (FIRM's), to be in a Coastal Barrier Resource Area (COBRA), are ineligible for SBA loan assistance due to Public Law.

The Coastal Barrier Resources Act (Public Law 97-348) prohibits Federal financial assistance to applicants located in the Coastal Barrier System. Consequently, under the provisions of the law, for those applicants in the Coastal Barrier Resource Area, SDA Disaster Assistance is prevented from making any loan for:

(1.) replacement or repair of physical damages or,

- (2.) funds for economic injury losses or,
- (3.) funds for relocations out of the Coastal Barrier Resources Area.

If you are a vacationer, or transient staying in the area on vacation, you may have eligibility for your personal property losses. To establish this eligibility you will be asked to provide documentation of your presence in the area at the time of the disaster and to support that your stay was temporary in nature.

#### REAL ESTATE REPAIRS/TEXAS HOMESTEAD LAW

If you intend to apply for any SBA funds to repair your home or family business, please carefully read and comply with the following. Texas law provides extensive protection for "homestead" property. Homestead property includes your personal residence, and, in many cases, your family business. Texas homestead alw directly affects SBA, as well as other lenders, who provide funds for the repair or acquisition of homestead property.

In order for SBA to place a valid lien on homestead property, you and a contractor must: 1) sign a Mechanic's and Materialman's Lien Contract (N & M Lien), Mechanic's Lien Note and Assignment of Mechanic's Lien, before you begin your repairs, and; 2) life the signed contract for record in the Country Recorder's office of the country where your property is located. If you are waiting on SBA funds to begin your repairs, SBA will prepare and include all required mechanic's lien documents with your closing papers, if and when your losn is approved.

I have read the Statements Required by Laws and Executive Orders.

If you log out or close your browser now you will need to restart your application.

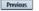

Print

# **Filing Requirements**

Disaster Loan Application #2000003700 Progress

#### Filing Requirements

The following sections are required for all loan applications. A green check mark indicates that a section has been completed. Alternate document delivery options are available if needed.

Complete the Disaster Home / Sole Proprietor Loan Application (SBA Form 5C).

Disaster Home / Sole Proprietor Loan Application

Complete and sign each **Request for Transcript of Tax Return** (IRS Form 4506-T) shown below. This income information, obtained from the IRS, will help us determine your repayment ability.

Request for Transcript of Tax Return

Complete preceding section(s) first.

Start

Read and accept the Truthful Information Certification.

Truthful Information Certification

Complete preceding section(s) first.

Submit Application and Supporting Documents.

Submit Application

Complete preceding section(s) first.

### WHILE NOT NECESSARY TO ACCEPT YOUR APPLICATION, YOU MAY BE REQUIRED TO SUPPLY THE FOLLOWING INFORMATION TO PROCESS THE APPLICATION. IF REQUESTED, PLEASE PROVIDE WITHIN 7 DAYS OF THE INFORMATION REQUEST:

If any applicant has changed employment within the past two years, provide a copy of a current (within 1 month of the application date) pay stub for all applicants

If we need additional income information, you may be asked to provide copies of your Federal income tax returns, including all schedules

IF SBA APPROVES YOUR LOAN, WE MAY REQUIRE THE FOLLOWING ITEMS BEFORE LOAN CLOSING. WE WILL ADVISE YOU IN WRITING, OF THE DOCUMENTS WE NEED.

If you own your residence, a COMPLETE legible copy of the deed, including the legal description of the property

If the damaged property is your primary residence, proof of residency at the damaged address

If you had damage to a manufactured home, a copy of the title. If you own the lot where the home is located, a COMPLETE legible copy of the deed, including the legal description of the property

If you have damage to an automobile or other vehicle, proof of ownership (a copy of the registration, title, bill of sale, etc.)

Previous

OMB Control No. 3245-0018 Exp. 07/31/2021

To continue with the application process click "Start" to complete SBA Form 5C.

## **Completing Form 5C - Sole Proprietor Loan Application**

Fill in the information blocks and then hit next. Fields marked with a red asterisk is a required field.

| Disaster Loan Application                                    | #2000003704                | Progress:                             |                    | 1                           |                             | Save       |
|--------------------------------------------------------------|----------------------------|---------------------------------------|--------------------|-----------------------------|-----------------------------|------------|
| Primary Applicant 1                                          | Information                |                                       |                    |                             |                             |            |
| INFORMATION ABOUT THE                                        | APPLICANT                  |                                       |                    | CONTACT INFORMATIO          | )N                          |            |
|                                                              | Copy User Registration I   | nformation                            |                    | *Check your preferred r     | method of contact:          |            |
| *First Name                                                  | JOHN                       |                                       |                    | O E-mail Address            | E-mail Address              |            |
| Middle Name                                                  | WESLEY                     |                                       |                    | Cell Phone                  | Cell Phone                  |            |
| *Last Name                                                   | JONES                      |                                       |                    | Home Phone                  | 111-111-1111                |            |
| Suffix                                                       | Jr. 🖌 *Date of             | of Birth 01/01/1975                   |                    | O Work Phone                | Work Phone                  |            |
| *Social Security Number                                      | 111-22-3456                | ן                                     |                    |                             |                             |            |
| Marital Status                                               | O Married                  | Not Married                           |                    | Closest Relative Not Liv    | ing with You:               |            |
| *Are you a U.S. Citizen?                                     | () Yes                     | ○ No                                  |                    | Name                        | Sam Jones                   |            |
| *Are you an SBA Employee?                                    | ○ Yes                      | No                                    |                    | Phone Number                | 222-222-2222                |            |
| *Household Size                                              | 1                          |                                       |                    | Those Home                  | 222-222-2222                |            |
| *Do you own more than 50%                                    | or are you a Managing Memb | er or General Partner of a corporatio | on, partnership, l | imited partnership, or LLC  | ? ® Yes                     | O No       |
| MAILING ADDRESS                                              |                            |                                       |                    |                             |                             |            |
| *Address 101 HOMETO                                          | WN ST                      |                                       |                    |                             |                             |            |
| *Zip 20170                                                   | *City HERNDON              | ✓ *State VA                           | County             | Fairfax                     | ~                           |            |
| INCOME INFORMATION                                           |                            |                                       |                    |                             |                             |            |
|                                                              | oloyed 🛛 Self Empl         | oved   Retired                        | *Employer N        | ame JWJ Builders            |                             |            |
|                                                              |                            |                                       |                    |                             |                             |            |
| *Total Annual Income (be                                     |                            | \$99,000.00                           | )                  | none Number 111-222-34      |                             |            |
| Note: Include all reoccurrin<br>income, child support, alime |                            | as employment, self-employment,       | , part-time work,  | social security, retirement | t income, disability income | , interest |
| Do not include one-time or                                   | non-reoccurring income.    |                                       |                    |                             |                             |            |
|                                                              |                            |                                       |                    |                             | Add Joint /                 | pplicant   |
|                                                              |                            |                                       |                    |                             |                             | _          |
| Previous                                                     |                            |                                       |                    |                             |                             | Next       |

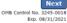

## Form 5C continued - Damaged Property Information

|               |                  | ty Information ollowing fields are require | d: Real Estate, Pe  | rsonal Property, Automobil     | e              |                  |                          |        |
|---------------|------------------|--------------------------------------------|---------------------|--------------------------------|----------------|------------------|--------------------------|--------|
| DAMAGED F     | PROPERTY AD      | DRESS                                      |                     |                                |                |                  |                          |        |
|               | Same as          | <u>primary applicant maili</u>             | <u>ng address</u>   |                                |                |                  |                          |        |
| *Address      | 101 HOME         | TOWN ST                                    |                     |                                |                |                  |                          |        |
| *Zip          | 20170            | *City HERNDON                              |                     | ✓ *State VA                    | *County F      | airfax           | ~                        |        |
| *Type of Da   | mage:            | Real Estate                                | Pe                  | rsonal Property                |                | Automobile       |                          |        |
| DAMAGED F     | PROPERTY IN      | FORMATION                                  |                     |                                |                |                  |                          |        |
| *Do you ow    | n or rent this p | property?                                  | Own                 | ○ Rent                         |                |                  |                          |        |
| *Is this prop | perty your Prin  | nary Residence?                            | Yes                 | No                             |                |                  |                          |        |
| *If No, pl    | ease select fro  | om the list below:                         |                     |                                |                |                  |                          |        |
| 🔿 Vacati      | ion/secondary    | home O I ow                                | vn the property but | a family member/friend lives i | n the property | 0                | Rental/Business Property |        |
| INSURANCE     | E INFORMATI      | ON                                         |                     |                                |                |                  |                          |        |
| Please chec   | ck all insuranc  | ce in force for the damage                 | d property:         |                                |                | (describe)       |                          |        |
| Homeowr       | ner's 🗌 F        | Flood 🗌 Automobile                         | Renter's            | No Insurance                   |                | Other: Other Ins | surance Description      |        |
| *Policy       | Туре             | *Insurance Con                             | npany Name          | Policy Number                  |                | Phone Number     | Amount Received          |        |
| Llamaa        | wner's           | ✓ True INS                                 |                     | 000099991111                   |                | 222-333-4444     | \$0.00                   | delete |
| Homeo         | ance             | (                                          |                     |                                |                |                  |                          |        |

Fill in the information blocks and then hit next. Fields marked with a red asterisk is a required field.

Exp. 08/31/2021

## Form 5C continued -Debts and Assets Information

| Debts and Assets Inform                                                                                                    | nation                                                                                                    |                                       |                                                                                      |
|----------------------------------------------------------------------------------------------------|----------------------------------------------------------------------------------------------------|---------------------------------------|--------------------------------------------------------------------------------------|
| DEBTS I have no debts                                                                                                    |                                                                                                    |                                       |                                                                                      |
| Mortgage Holder or Landlord's Nar                                                                                                    | ne (Primary Residence)                                                                                                    |                                       |                                                                                      |
| Name                                                                                                    |                                                                                                    | Monthly Payment/Rent                  | Current Balance                                                                      |
| Mortgage 1                                                                                                    |                                                                                                    | \$1,000.00                            | \$60,000.00                                                                          |
| 2nd Mortgage Holder Name (if app<br>Name                                                                                                    | licable)                                                                                                    | Monthly Payment/Rent                  | Current Balance                                                                      |
| Name                                                                                                    |                                                                                                    | Monthly Payment/Rent                  | Current Balance                                                                      |
| Hume                                                                                                    |                                                                                                    | Tionally rayment rent                 |                                                                                      |
| Note: Please complete the section be                                                                                                    | low if the amounts are NOT included in your mortgage                                                                                                    | e payment:                            |                                                                                      |
| Real Estate Taxes (per year)                                                                                                    | Homeowner's Insurance (per year)                                                                                                    | Condo/Townhome/H                      | OA/Co-Op Fees (per year)                                                             |
| \$2,500.00                                                                                                    | \$1,000.00                                                                                                    | \$250.00                              |                                                                                      |
| *Name of Creditor<br>Add Debt                                                                                                    | , credit cards, installment loans, student loans, etc.                                                                                                    | Note: Only include debts that will la | rrent Balance                                                                        |
| *Name of Creditor Add Debt ASSETS Pre-disaster values:                                                                                                    | *Mo                                                                                                    | onthly Payment Cur                    | -                                                                                    |
| *Name of Creditor<br>Add Debt<br>ASSETS<br>Pre-disaster values:<br>*Cash, Bank Accounts and Marketa                                                                                                    | *Mo                                                                                                    | onthly Payment Cur                    | -                                                                                    |
| *Name of Creditor<br>Add Debt<br>ASSETS<br>Pre-disaster values:<br>*Cash, Bank Accounts and Marketa<br>*Retirement Accounts (e.g. IRAs, K                                                                                                    | *Mo<br>ble Securities (e.g. Stock & Bonds, CDs, etc.) (Not<br>Geogh, TSP or other similar accounts)                                                                                                    | onthly Payment Cur                    | rrent Balance                                                                        |
| *Name of Creditor<br>Add Debt<br>ASSETS<br>Pre-disaster values:<br>*Cash, Bank Accounts and Marketa<br>*Retirement Accounts (e.g. IRAs, K<br>*Personal Property (furniture, appli                                                                                                    | *Mo<br>ble Securities (e.g. Stock & Bonds, CDs, etc.) (Not<br>Geogh, TSP or other similar accounts)                                                                                                    | onthly Payment Cur                    | rrent Balance<br>\$95,000.00                                                         |
| *Name of Creditor<br>Add Debt<br>ASSETS<br>Pre-disaster values:<br>*Cash, Bank Accounts and Marketa<br>*Retirement Accounts (e.g. IRAs, K<br>*Personal Property (furniture, appli<br>*Primary Residence                                                                                              | *Mo<br>ble Securities (e.g. Stock & Bonds, CDs, etc.) (Not<br>Geogh, TSP or other similar accounts)                                                                                                    | onthly Payment Cur                    | rrent Balance<br>\$95,000.00<br>\$20,000.00<br>\$35,000.00<br>\$250,000.00           |
| *Name of Creditor<br>Add Debt<br>ASSETS<br>Pre-disaster values:<br>*Cash, Bank Accounts and Marketa<br>*Retirement Accounts (e.g. IRAs, K<br>*Personal Property (furniture, appli                                                                                                    | *Mo<br>ble Securities (e.g. Stock & Bonds, CDs, etc.) (Not<br>Geogh, TSP or other similar accounts)                                                                                                    | including retirement accounts)        | rrent Balance<br>\$95,000.00<br>\$20,000.00<br>\$35,000.00                           |
| *Name of Creditor<br>Add Debt<br>ASSETS<br>Pre-disaster values:<br>*Cash, Bank Accounts and Marketa<br>*Retirement Accounts (e.g. IRAs, K<br>*Personal Property (furniture, appli<br>*Primary Residence                                                                                              | *Mo<br>ble Securities (e.g. Stock & Bonds, CDs, etc.) (Not<br>Geogh, TSP or other similar accounts)<br>iances, vehicles, RVs, etc.)                                                                                                    | including retirement accounts)        | rrent Balance<br>\$95,000.00<br>\$20,000.00<br>\$35,000.00<br>\$250,000.00           |
| *Name of Creditor<br>Add Debt<br>ASSETS<br>Pre-disaster values:<br>*Cash, Bank Accounts and Marketa<br>*Retirement Accounts (e.g. IRAs, K<br>*Personal Property (furniture, appli<br>*Primary Residence<br>All Other Real Estate (describe)                                                          | *Mo<br>ble Securities (e.g. Stock & Bonds, CDs, etc.) (Not<br>Geogh, TSP or other similar accounts)<br>iances, vehicles, RVs, etc.)<br>Other Real Estate Descrip                                                                                    | including retirement accounts)        | rrent Balance<br>\$95,000.00<br>\$20,000.00<br>\$35,000.00<br>\$250,000.00           |
| *Name of Creditor<br>Add Debt<br>ASSETS<br>Pre-disaster values:<br>*Cash, Bank Accounts and Marketa<br>*Retirement Accounts (e.g. IRAs, K<br>*Personal Property (furniture, appli<br>*Primary Residence<br>All Other Real Estate (describe)                                                          | *Mo<br>ble Securities (e.g. Stock & Bonds, CDs, etc.) (Not<br>Geogh, TSP or other similar accounts)<br>iances, vehicles, RVs, etc.)                                                                                                    | including retirement accounts)        | rrent Balance<br>\$95,000.00<br>\$20,000.00<br>\$35,000.00<br>\$250,000.00           |
| *Name of Creditor<br>Add Debt<br>ASSETS<br>Pre-disaster values:<br>*Cash, Bank Accounts and Marketa<br>*Retirement Accounts (e.g. IRAs, K<br>*Personal Property (furniture, appli<br>*Primary Residence<br>All Other Real Estate (describe)<br>OTHER DISASTER ASSISTANCE<br>FEMA Registration Number | *Mo<br>ble Securities (e.g. Stock & Bonds, CDs, etc.) (Not<br>Geogh, TSP or other similar accounts)<br>iances, vehicles, RVs, etc.)<br>Other Real Estate Descrip                                                                                    | including retirement accounts)        | rrent Balance<br>\$95,000.00<br>\$20,000.00<br>\$35,000.00<br>\$250,000.00           |
| *Name of Creditor<br>Add Debt<br>ASSETS<br>Pre-disaster values:<br>*Cash, Bank Accounts and Marketa<br>*Retirement Accounts (e.g. IRAs, K<br>*Personal Property (furniture, appli<br>*Primary Residence<br>All Other Real Estate (describe)<br>OTHER DISASTER ASSISTANCE<br>FEMA Registration Number | *Mo<br>ble Securities (e.g. Stock & Bonds, CDs, etc.) (Not<br>Geogh, TSP or other similar accounts)<br>iances, vehicles, RVs, etc.)<br>Other Real Estate Descrip<br>A Registration Number<br>d any grant award (i.e. city grants, county grants, st | including retirement accounts)        | rrent Balance<br>\$95,000.00<br>\$20,000.00<br>\$35,000.00<br>\$250,000.00<br>\$0.00 |

Fill in the information blocks and then hit next. Fields marked with a red asterisk is a required field.

## Form 5C continued - Disclosure Statements

Disaster Loan Application #2000003704

Progress:

### Save

### **Disclosure Statements**

|                                                                                                    |                                                                                                    | •                                             |                     |                |               |
|----------------------------------------------------------------------------------------------------|----------------------------------------------------------------------------------------------------|-----------------------------------------------|---------------------|----------------|---------------|
| *1.                                                                                                    | Are you delinquent on any Federal taxes, Federal loans, Federal grants, or 60 days past due on any child support obligation?                                                                                                    |                                               |                     | ○ Yes          | No            |
| *2.                                                                                                    | 2. Are you currently a defendant in any lawsuits or have pending judgements against you?                                                                                                    |                                               |                     |                | No            |
| *3. Are you currently suspended or debarred from contracting with Federal government or receiving Federal grants or loans? |                                                                                                    |                                               |                     | ○ Yes          | No            |
| <b>*</b> 4.                                                                                                    | <ol> <li>Do you have federal loans, federally guaranteed loans, or previous SBA loans?</li> </ol>                                                                                                    |                                               |                     |                | No            |
| <b>*</b> 5.                                                                                                    | Are you engaged in the production or distribution of any product that has been determined to be obscene by a court of competent jurisdiction?                                                                                                    |                                               |                     |                | IN NO         |
| *6.                                                                                                    | In the past year, have you been convicted of a felony committed in connection with a riot or civil disorder?                                                                                                    |                                               |                     | $\bigcirc$ Yes | No            |
| *7.                                                                                                    | Are you presently, a) subject to an indictment, criminal information, arraignment, o<br>any jurisdiction; b) have you been arrested in the past six months for any criminal<br>violation have you ever: 1) been convicted, 2) plead guilty, 3) plead nolo contend<br>any form of parole or probation (including probation before judgment)? | offense; c) for any criminal offense -other t | han a minor vehicle | 0.00           | ® No          |
| BUSI                                                                                                    | NESS ACTIVITY                                                                                                    |                                               |                     |                |               |
| Pucie                                                                                                    | less Activity                                                                                                    | *Date Business Established                    | Number of E         | mployees (     | pre-disaster) |
| DUSII                                                                                                    |                                                                                                    |                                               |                     |                |               |

### REPRESENTATIVE INFORMATION

If you have paid a representative (packager, attorney, accountant, etc.) to assist you in completing the application, please complete the section below.

| Representative Name | Street Address | City | State | Zip | Fee charged or agreed<br>upon |
|---------------------|----------------|------|-------|-----|-------------------------------|
| Representative Name | Street Address | City |       | Zip | Fee charged or agreed up      |

Previous

OMB Control No. 3245-0018 Exp. 08/31/2021

## Fill in the information as required and then hit next.

Fields marked with a red asterisk is a required field.

### Form 5C continued - Consent and Additional Comments

Save

Read the information, check "All the information..." then click "Next".

Additional Comments are used for clarifying or additional information.

Click "Next" to continue the process.

Disaster Loan Application #2000003700

Progress:

### Additional Comments

ADDITIONAL COMMENTS

4000 character(s) left.

Previous

SBA has my permission, as required by the Privacy Act, to release any information collected in connection with this application to Federal, state, local, tribal or nonprofit organizations (e.g. Red Cross, Salvation Army, Mennonite Disaster Services, SBA Resource Partners) for the purpose of assisting me with my SBA application, evaluating my eligibility for additional disaster assistance, or notifying me of the availability of such assistance.

Progress:

I authorize my insurance company, bank, financial institution, or other creditors to release to SBA all records and financial information necessary to process this application

If my loan is approved, I may be eligible for additional funds to safeguard my property from damages similar to those caused by this disaster. Although it is not necessary for me to provide with my application, a description and cost estimate will be required prior to SBA approval of the mitigation measure.

I have received and read a copy of the "STATEMENTS REQUIRED BY LAWS AND EXECUTIVE ORDERS" which was attached to this application.

CERTIFICATION AS TO TRUTHFUL INFORMATION: By signing this application, you certify that all information in your application and submitted with your application is true and correct to the best of your knowledge, and that you will submit truthful information in the future.

WARNING: Whever wrongfully misapplies the proceeds of an SBA disaster loan shall be civilly liable to the Administrator in an amount equal to one-and-one half times the original principal amount of the loan under 15 U.S.C. 636(b). In addition, any false statement or misrepresentation to SBA may result in criminal, civil or administrative sanctions including, but not limited to 1) fines and imprisonment, or both, under 15 U.S.C. 645(1), to 465, 18 U.S.C. 1001, 18 U.S.C. 1014, 18 U.S.C. 1040, 18 U.S.C. 311, and any other applicable laws; 2) treble damages and civil penalties under the False Claims Act, 31 U.S.C. 3229; 3) double damages and civil penalties under the Program Fraud Civil Remedies Act, 31 U.S.C. 3302; and 4) suspension and/or detament from all Federal procurement and non-procurement transactions. Statutory fines may increase if amended by the Federal Civil Penalties Inflation Adjustment Act. Improvements Act of 2015.

All the information on this application and any documents provided is true to the best of my knowledge and you may rely on it to provide disaster loan assistance. All damages claimed are a direct result of the declared disaster. I understand that I could lose my benefits and could be prosecuted by the U.S. Attorney for making false statements. Reference 18 U.S.C. 1001 and / or 15 U.S.C. 645.

Previous

Disaster Loan Application #2000003700

Consent

CONSENT

Next OMB Control No. 3245-0018 Exp. 08/31/2021

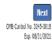

# Form 5C continued - Affiliated Businesses

#### Disaster Loan Application #2000003704 Progress

### **Affiliated Businesses**

Please complete the affiliate information below for each applicant and/or owner that owns more than 50% of, or are a Managing Member or General Partner of a corporation, partnership, limited partnership, or LLC.

After you've entered the affiliated business information, click "Save" to add it to your list.

| Affiliated Businesses —                                |                      |                    |                  |           |      |
|--------------------------------------------------------|----------------------|--------------------|------------------|-----------|------|
| Annated Busiliesses                                    |                      |                    |                  |           |      |
| *Applicant or Owner Name fo<br>JOHN WESLEY JONES Jr. ~ | or Affiliate Details | •                  |                  |           |      |
| *Business Name                                         | *EIN                 | *Organization Type | <u>*% Ow</u> ned | Title     |      |
| JWJ BULDERS                                            | 89-9988888           | LLC, LLP, OR LLE 🖌 | 100              | President | ~    |
| *Address Line 1                                        |                      |                    |                  |           |      |
| 101 HOMETOWN ST                                        |                      |                    |                  |           |      |
| Address Line 2                                         |                      |                    |                  |           |      |
|                                                        |                      |                    |                  |           |      |
| *Zip Code City                                         | *State               | County             |                  |           |      |
| 20170 HERNDON                                          | ✓ VA                 | FAIRFAX 🗸          |                  |           |      |
|                                                        |                      |                    | [                | Cancel    | Save |

The names listed below are the applicants or owners that answered YES to "Do you own more than 50% or are you a Managing Member or General Partner of a corporation, partnership, limited partnership, or LLC?" If the answer was entered incorrectly for any applicant or owner, click the "Remove" button to change the answer to NO and remove them from this list.

| Remove JOHN WESLEY JONES Jr.                                            |     |      |         |  |  |
|-------------------------------------------------------------------------|-----|------|---------|--|--|
| Affiliate Name                                                          | EIN | Туре | % Owned |  |  |
| Please enter affiliated business information for JOHN WESLEY JONES Jr., |     |      |         |  |  |

Previous

Fill out the Affiliated Business information then click "Save".

To continue the process click "Next".

Next

# **Completing IRS Form 4506-T**

### **Filing Requirements**

The following sections are required for all loan applications. A green check mark indicates that a section has been completed. Alternate document delivery options are available if needed.

| ✔ Disaster Home / Sole Proprietor Loan Application                                                                                                    | Update                                     |
|----------------------------------------------------------------------------------------------------|--------------------------------------------|
| Complete and sign each <b>Request for Transcript of Tax Return</b> (IRS Form 4506 obtained from the IRS, will help us determine your repayment ability. | 6-T) shown below. This income information, |
| JOHN WESLEY JONES Jr.                                                                                                    | Start                                      |
| JWJ BULDERS                                                                                                    | Start                                      |
| Read and accept the Truthful Information Certification.                                                                                                 |                                            |
| Truthful Information Certification                                                                                                    | Complete preceding section(s) firs         |

Submit Application

Complete preceding section(s) first.

### WHILE NOT NECESSARY TO ACCEPT YOUR APPLICATION, YOU MAY BE REQUIRED TO SUPPLY THE FOLLOWING INFORMATION TO PROCESS THE APPLICATION. IF REQUESTED, PLEASE PROVIDE WITHIN 7 DAYS OF THE INFORMATION REQUEST:

If any applicant has changed employment within the past two years, provide a copy of a current (within 1 month of the application date) pay stub for all applicants

If we need additional income information, you may be asked to provide copies of your Federal income tax returns, including all schedules

### IF SBA APPROVES YOUR LOAN, WE MAY REQUIRE THE FOLLOWING ITEMS BEFORE LOAN CLOSING. WE WILL ADVISE YOU IN WRITING, OF THE DOCUMENTS WE NEED.

Form 5C, the tax transcript information will need to be completed.

Once you have finished the SBA

# **Request for Transcript of Tax Return**

Form 4506T can be submitted electronically, via upload or offline. If the eSign option populates click through the options until the document is successfully completed. If you upload the document you would save it on your desktop, select browse and then upload.

### Disaster Loan Application #2000003700 Progress

### Request for Transcript of Tax Return

SBA requires you to complete the IRS Form 4506-T as a part of your disaster loan application submission. The form authorizes the IRS to provide federal income tax information directly to SBA. Please use this page to enter the additional data needed to populate IRS Form 4506-T.

Name shown on tax return. If a joint return, the name shown first. JOHN  $\rm W$  JONES Jr.

First SSN, individual taxpayer identification number, or employer identification number 123-45-6789

Current address (including apt., room, or suite no.), city, state, and ZIP code 101 HOMETOWN ST, HERNDON, VA 20170  $\,$ 

### Previous address shown on the last return filed if different from current address

2018, 2017

| Address Line 1     | Address Line 2           | City | State Zip Code |
|--------------------|--------------------------|------|----------------|
| Tax Form Number(s) | Year or period requested |      |                |

### Signature of taxpayer(s).

1040

I declare that I am either the taxpayer whose name is shown on line 1a or 2a, or a person authorized to obtain the tax information requested. If the request applies to a joint return, at least one spouse must sign. If signed by a corporate officer, 1 percent or more shareholder, partner, managing member, guardian, tax matters partner, executor, receiver, administrator, trustee, or party other than the taxpayer, I certify that I have the authority to execute Form 4506-T on behalf of the taxpayer.

NOTE: For transcripts being sent to a third party, this form must be received within 120 days of the signature date.

\* Signatory attests that he/she has read the attestation clause and upon so reading declares that he/she has the authority to sign the Form 4506-T.

Previous

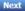

Save

OMB Control No. 1545-1872

## **Request for Transcript of Tax Return -Download** / Upload

Disastar Lean Application #2000002700 Dragrace

| If you chose to deliver a copy this                                                                                                    | Request for Transcript of Tax Return - Download / Upload                                                                                                    |
|----------------------------------------------------------------------------------------------------|----------------------------------------------------------------------------------------------------|
| alert will appear. And you will no                                                                                                    | • Download the completed Request for Transcript Of Tax Return for JOHN WESLEY JONES Jr.                                                                                                    |
| longer be able to upload                                                                                                    | The data collection for <b>your</b> <i>Request for Transcript of Tax Return (IRS Form 4506-T)</i> is complete.<br>Click the download button below to save <b>your</b> document.            |
| information. The document will                                                                                                    | Download                                                                                                    |
| have to be submitted offline.                                                                                                    | • Sign and date the document.                                                                                                    |
|                                                                                                    | Once downloaded and printed, be sure to <b>sign</b> and <b>date</b> the document.                                                                                                    |
|                                                                                                    | • Include the signed document with your application.                                                                                                    |
|                                                                                                    | Scan and attach your signed Request for Transcript of Tax Return (IRS Form 4506-T).                                                                                                    |
| ALERT - Documents Required                                                                                                    | File Name Upload                                                                                                    |
| This is a required document. The signed copy of this document must be manually<br>delivered to the SBA by one of the methods specified for your region as outlined on<br>the document delivery options link on this page. | Attached file must be an unprotected file in PDF format less than 38MB.                                                                                                    |
| Be sure to include your full name and application number on all correspondence<br>submitted to the SBA.                                                                                                    | OR                                                                                                    |
| NOTE: You may still submit your application online, however, the approval process<br>WILL NOT BEGIN until this document has been provided to the SBA.                                                                     | If you are unable to attach a signed copy of the printed document, you may skip this step and submit it offline by other methods outlined<br>in the <u>document delivery options</u> page. |
|                                                                                                    | The signed paper document must be received by the SBA before processing of your application can begin.                                                                                     |
| I Understand                                                                                                    | ☑ I agree to deliver a copy of the completed document to the SBA.                                                                                                    |

Previous

Next

## Request for Transcript of Tax Return -Download / Upload

Save

| Once you have downloaded |
|--------------------------|
| your tax returns you can |
| upload.                  |

Disaster Loan Application #2000003700 Progress

Request for Transcript of Tax Return - Download / Upload

#### Download the completed Request for Transcript Of Tax Return for JOHN WESLEY JONES Jr.

The data collection for your Request for Transcript of Tax Return (IRS Form 4506-T) is complete. Click the download button below to save your document.

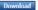

#### · Sign and date the document.

Once downloaded and printed, be sure to sign and date the document.

#### · Include the signed document with your application.

Scan and attach your signed Request for Transcript of Tax Return (IRS Form 4506-T).

File Name Browse ... ELA2000003700-JOHN W JONES Jr-Request for Transcript of Tax Return Upload Attached file must be an unprotected file in PDF format less than 38MB.

OR

If you are unable to attach a signed copy of the printed document, you may skip this step and submit it offline by other methods outlined In the document delivery options page.

The signed paper document must be received by the SBA before processing of your application can begin.

□ I agree to deliver a copy of the completed document to the SBA.

Previous

Successfully Uploaded will appear when finished. Then click "Next" to continue the process.

#### Disaster Loan Application #2000003700 Progress

III ALERT III Please save your data by clicking the SAVE button shown in the upper right.

### Request for Transcript of Tax Return - Download / Upload

### • Download the completed Request for Transcript Of Tax Return for JOHN WESLEY JONES Jr.

The data collection for **your** Request for Transcript of Tax Return (IRS Form 4506-T) is complete. Click the download button below to save **your** document.

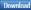

#### Sign and date the document.

Once downloaded and printed, be sure to sign and date the document.

· Include the signed document with your application.

### Your document has been successfully uploaded.

The file ELA2000003700-JOHN W JONES Jr. Request for Transcript of Tax Return.pdf has been associated with your application. Remove this file to replace it.

Click the Next button to continue

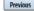

Save

# **Filing Requirements**

Once the tax returns are complete sign the final Truthful Information Statement.

ŚВ

| Disaster Loan Application #2000003704 Progress                                                                                                    | Disaster Loan Application #2000003700 Progress                                                                                                    |
|----------------------------------------------------------------------------------------------------|----------------------------------------------------------------------------------------------------|
| Filing Requirements                                                                                                    |                                                                                                    |
| The following sections are required for all loan applications. A green check mark indicates that a section has been completed. Alternate document delivery options are available if needed.                   | Certification as to Truthful Information                                                                                                    |
| Complete the Disaster Home / Sole Proprietor Loan Application (SBA Form 5C).                                                                                                    | By certifying this application, you certify that all information in your application and submitted with your application is true and correct to the best of your knowledge, and that you will submit truthful information in the future.                                                                                                    |
| Complete and sign each <b>Request for Transcript of Tax Return</b> (IRS Form 4506-T) shown below. This income information, obtained from the IRS, will help us determine your repayment ability.              | WARNING: Whoever wrongfully misapplies the proceeds of an SBA disaster loan shall be civilly liable to the Administrator in an amount equal to one-and-<br>one half times the original principal amount of the loan under 15 U.S.C. 636(b). In addition, any false statement or misrepresentation to SBA may result in                                                                                                    |
| ✓ JOHN WESLEY JONES Jr.     Document attached     Update       ✓ JWJ BULDERS     Document attached     Update                                                                                                 | criminal, civil or administrative sanctions including, but not limited to: 1) fines and imprisonment, or both, under 15 U.S.C. 645, 18 U.S.C. 1001, 18 U.S.C.<br>1014, 18 U.S.C. 1040, 18 U.S.C. 3571, and any other applicable laws; 2) treble damages and civil penalties under the False Claims Act, 31 U.S.C. 3729; 3)<br>double damages and civil penalties under the Program Fraud Civil Remedies Act, 31 U.S.C. 3802; and 4) suspension and/or debarment from all Federal |
| Read and accept the Truthful Information Certification. Truthful Information Certification Start                                                                                                    | procurement and non-procurement transactions. Statutory fines may increase if amended by the Federal Civil Penalties Inflation Adjustment Act<br>Improvements Act of 2015                                                                                                    |
| Submit Application and Supporting Documents.                                                                                                    | 🔹 🗹 I Certify                                                                                                    |
| Submit Application Complete preceding section(s) first.                                                                                                    |                                                                                                    |
| WHILE NOT NECESSARY TO ACCEPT YOUR APPLICATION, YOU MAY BE REQUIRED TO SUPPLY THE FOLLOWING INFORMATION TO PROCESS<br>THE APPLICATION. IF REQUESTED, PLEASE PROVIDE WITHIN 7 DAYS OF THE INFORMATION REQUEST: | Previous                                                                                                    |

# **Submit Application**

### Disaster Loan Application #2000003700 Progress

### Filing Requirements

The following sections are required for all loan applications. A green check mark indicates that a section has been completed. Alternate <u>document delivery</u> options are available if needed.

| Complete the Disaster Home / Sole Proprietor Loan Application (SBA Form 5C).                                                                                           |                           |    |
|----------------------------------------------------------------------------------------------------|---------------------------|----|
| V Disaster Home / Sole Proprietor Loan Application                                                                                                    | Updat                     | te |
| Complete and sign each <b>Request for Transcript of Tax Return</b> (IRS Form 4506-T) shown below obtained from the IRS, will help us determine your repayment ability. | . This income information | ١, |
| ✔ JOHN WESLEY JONES Jr.                                                                                                    | Document attached Updat   | te |
| Read and accept the Truthful Information Certification.                                                                                                    |                           |    |
| Truthful Information Certification                                                                                                    | Updat                     | te |
| Submit Application and Supporting Documents.                                                                                                    |                           |    |
| Preview Electronic Loan Application                                                                                                    | Previe                    | w  |
| Submit Application                                                                                                    | Submi                     | it |

Finally you can submit your application when the "Submit" icon appears.

# **Application Submission Confirmation**

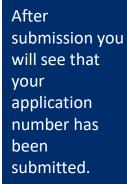

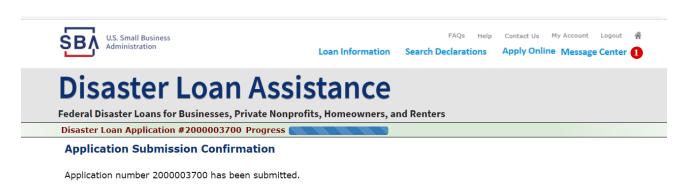

Please download and retain your submitted document(s) for your records.

Click here to return to your home page.

If you are finished, you can log out of the application. Logging out of the application will clear your activity from your browser's memory. This is especially important if you use a shared or public computer.

# Message Center

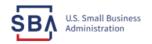

FAQs Help Contact Us My Account Logout 🕋

Loan Information Search Declarations

tions Apply Online Message Center

### **Disaster Loan Assistance**

Federal Disaster Loans for Businesses, Private Nonprofits, Homeowners, and Renters

### Message Center

Click on any message to view the contents. Clicking the Delete link will delete the message immediately.

| Subject                                              | Received             |               |
|------------------------------------------------------|----------------------|---------------|
| SBA Application No. 2000003700 - Submit Confirmation | 3/14/2020 4:11:39 PM | <u>Delete</u> |

« Home Page

SBA.gov

**3-Step Loan Process** 

FEMA Disaster Assistance

# **Home Page**

After competing application you automatically return to the home page.

From here you can check the status of your application by clicking the "Status" icon.

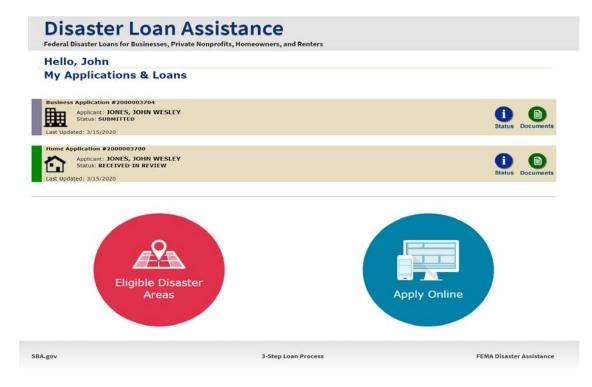

# **Application Status**

### **Disaster Loan Assistance**

ederal Disaster Loans for Businesses, Private Nonprofits, Homeowners, and Renters

### **Application Status**

BA.gov

| Current Application Status: RECEIVED-IN REVIEW |                                                                                                    |               |
|------------------------------------------------|----------------------------------------------------------------------------------------------------|---------------|
| Application Number:                            | 200003700                                                                                                    |               |
| Loan Type:                                     | Home                                                                                                    |               |
| Disaster Name:                                 | VA-00485 - 2020 AGENCY DISASTER IN VIRGINIA GEO - 1.50                                                                                                    |               |
| Status Change Date:                            | March 14, 2020                                                                                                    |               |
| Status Description:                            | We received your SBA disaster loan application and we are reviewing it to make<br>sure you have submitted the required documents needed to process your loan<br>request. We will contact you if you need to submit additional information in order<br>to complete your loan application. | r             |
| « Home Page                                    |                                                                                                    |               |
|                                                | 3-Step Loan Process                                                                                                    | FEMA Disaster |
|                                                | 3-Step Loan Process                                                                                                    |               |

# **Special Note**

# If you receive a message like the one below, depress "SAVE" so that you don't lose your information.

reveral Disaster Loans for Dusinesses, ritvate nonpronts, noneowners, and renters

Disaster Loan Application #2000003701 Progress

**!!!** ALERT **!!!** Please save your data by clicking the SAVE button shown in the upper right.

### Personal Real Estate Owned

Please provide the information for real estate owned by CHADWICK R NELSON. List each parcel separately. • Click "Add Another" to enter a new property Save